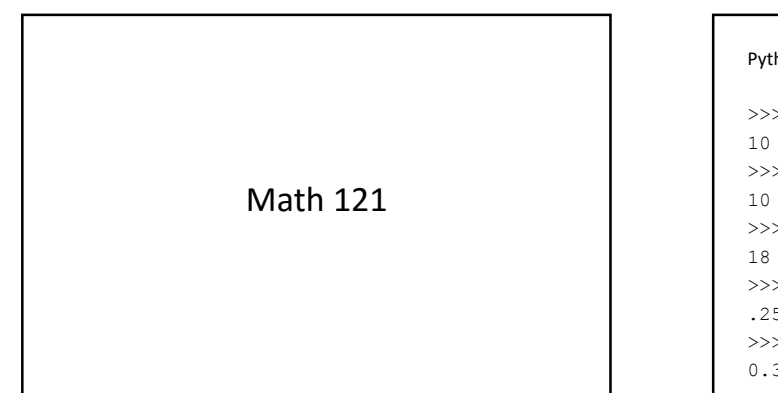

#### Python can do math!

>>>3 + 7 10 >>>4 + 2 \* 3 10  $>>(4 + 2) * 3$ 18 >>>4 / 16 .25  $>>.1 + .2$ 0.30000000000000004

#### Python has two types of numbers

- Integers: computation is exact
- Floating point numbers ("floats"): computation is approximate – Division outputs floats
- >>>10 / 2 5.0 >>>3 + 4.0 7.0 >>>int(8.7) 8

Python has two more operators • // is "integer division", division with integer output >>>10 / 2 5.0 >>>10 // 2  $5$ >>>14 // 3 4 Integer division drops the "remainder" from the answer.

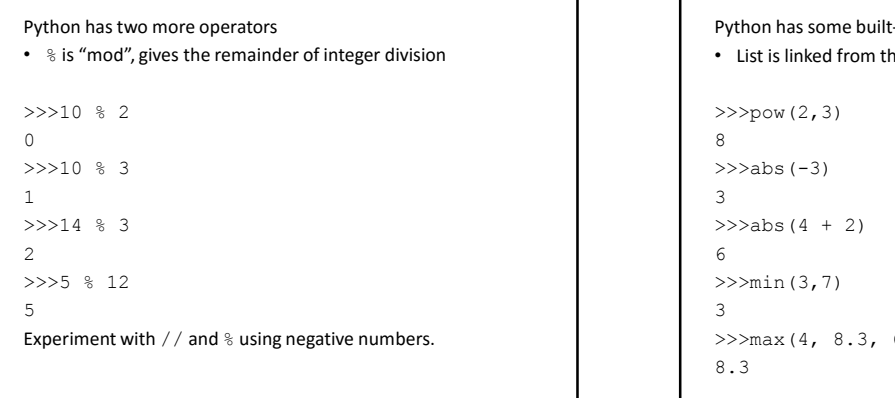

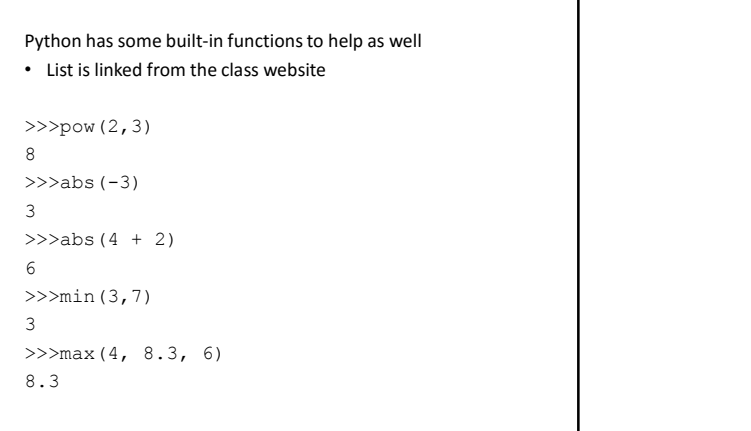

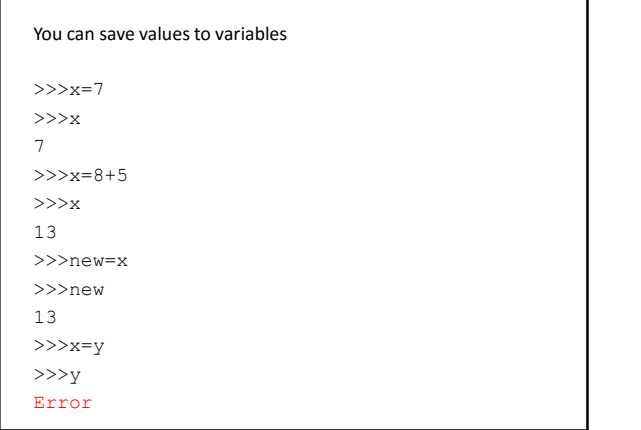

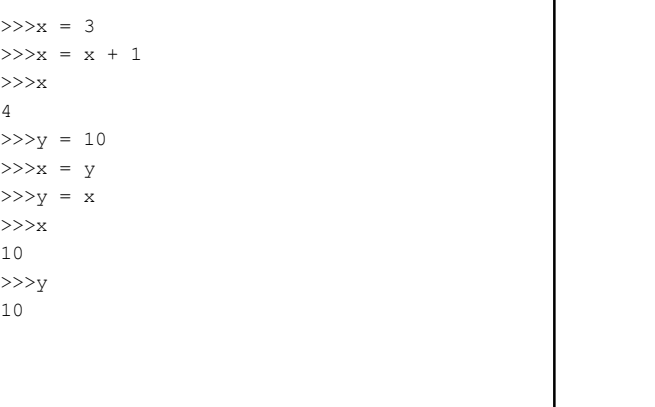

 $>>x$ ,  $y = 3$ , 10 >>>x  $3 \left( \frac{1}{2} \right)$ >>>y 10  $>>\times$ , y = y, x >>>x 10 >>>y  $3 \left( \frac{1}{2} \right)$ 

#### You can import more functions from libraries

>>>from math import sqrt >>>sqrt(16) 4.0 >>>sqrt(2) 1.4142135623730951 >>>from operator import add, sub, mul >>>add(15, 8) 23 >>>add(4, mul(7, sub(8, 3))) 39  $\begin{array}{lllllllll} \textbf{33} & \textbf{54} & \textbf{65} & \textbf{66} & \textbf{67} & \textbf{68} & \textbf{68} & \textbf{69} & \textbf{69} & \textbf{60} & \textbf{60} & \textbf{60} & \textbf{60} & \textbf{60} & \textbf{60} & \textbf{60} & \textbf{60} & \textbf{60} & \textbf{60} & \textbf{60} & \textbf{60} & \textbf{60} & \textbf{60} & \textbf{60} & \textbf{60} & \textbf{60} & \$ 

>>>root(16) 4.0 >>>root(2) 1.4142135623730951 >>>from math import \*  $>>$ sqrt $(16)$ 4.0 >>>log(4, 10) 0.6020599913279623

This can get risky.

#### Often better:

>>>import math >>>math.sqrt(16) 4.0 >>>math.log(4, 10) 0.6020599913279623

## Functions are just another type of value • You can assign them to variables  $>>x = pow$ >>>x(3, 2) 9

 $>>$  x

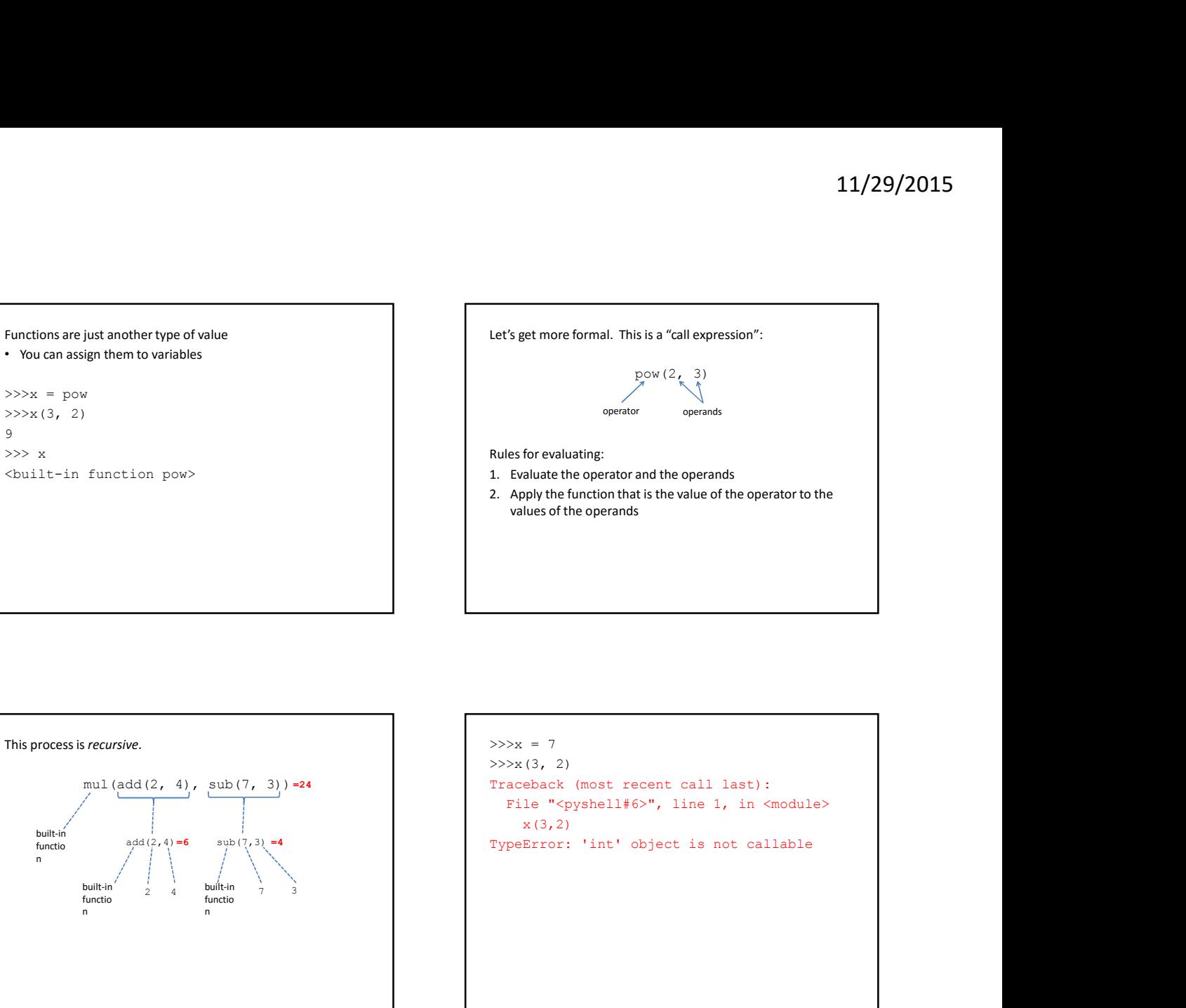

![](_page_2_Figure_4.jpeg)

![](_page_2_Figure_5.jpeg)

#### Expressions: things that have a value

- 4 and 4 and 4 and 4 and 4 and 4 and 4 and 4 and 4 and 4 and 4 and 4 and 4 and 4 and 4 and 4 and 4 and 4 and 4 and 4 and 4 and 4 and 4 and 4 and 4 and 4 and 4 and 4 and 4 and 4 and 4 and 4 and 4 and 4 and 4 and 4 and 4 an
- $\times$
- $pow(3, 4)$
- Statements: things that do something that the square (x) :
- $x = 3$
- import math
- print(7)

- IDLE runs the line of code and then prints the resulting value
- -
- You can write your own functions • Recommend doing this in files, not in IDLE
- Set editor to use spaces as tabs! (usually 4)
- - return x \* x

#### Compound interest:

#### $P = C(1+r/n)^{nt}$

- P = future value
- C = initial deposit
- r = annual interest rate, expressed as a decimal
- n = number of times per year interest is compounded
- t = number of years that pass

#### Lessons:

- Use useful variable names
- Use comments

#### Pure functions

- Output a value
- Always have the same value on the same input
- Have no other effects
- ex., abs(), pow()
- Non-pure functions
- All other functions
- ex., print(), randint()

#### Why do we write functions?

- 
- More reliable
	- Fewer chances to make a mistake  $>>\times$
	- Can be carefully tested
- Abstraction
	- Can think about several simple tasks, rather than one enormous one  $>>\mathbb{Z}$
	- Can be used without knowing how it works
	- Can change how it works

#### Strings

Compound interest:<br>  $P = C(1+r/n)^n$ <br>  $P = C(1+r/n)^n$ <br>  $P = C(1+r/n)^n$ <br>  $P = C(1+r/n)^n$ <br>  $P = C(1+r/n)^n$ <br>  $P = C(1+r/n)^n$ <br>  $P = C(1+r/n)^n$ <br>  $P = C(1+r/n)^n$ <br>  $P = C(1+r/n)^n$ <br>  $P = C(1+r/n)^n$ <br>  $P = C(1+r/n)^n$ <br>  $P = C(1+r/n)(1+r/n)$ <br>  $P = C(1+r/n)(1+r/n)$ <br>  $P = C(1+r/n)(1+r/n)$ <br>  $P = C(1+r/n)(1$  $\gg$  $\gg$  = "Hello" >>>x 'Hello' >>>y = 'world' >>>y 'world' >>>x+y 'Helloworld' >>> z = input('What\'s your name?') What's your name?Adam >>> x+" "+z 'Hello Adam'

## One special value: None

• "means" that something has no value, but it's a value

```
>>>print(8)
8 and 2012 8 and 2013 8 and 2013 8 and 2013 8 and 2013 8 and 2013 8 and 2013 8 and 2013 8 and 2013 8
>>>print(print(7))
7
None and the second state of the second state \mathbb{R}^n\gg \gg = print(3)
3 \left( \frac{1}{2} \right)
```
>>>x

>>>

## Booleans • Special type with only two values, True and False >>>7 > 3 True and the set of the set of the set of the set of the set of the set of the set of the set of the set of the set of the set of the set of the set of the set of the set of the set of the set of the set of the set of the  $>>>4 < 2$ False  $>>>4$   $>$   $\,$  4  $\,$ False >>>4 >= 4 True and the set of the set of the set of the set of the set of the set of the set of the set of the set of the set of the set of the set of the set of the set of the set of the set of the set of the set of the set of the  $>>>3 \le 8$ True

#### Booleans

• Special type with only two values, True and False

```
>>>7 == 3False
\texttt{>>}>4\ ==\ 4True and the set of the set of the set of the set of the set of the set of the set of the set of the set of the set of the set of the set of the set of the set of the set of the set of the set of the set of the set of the 
>>3.0 == 3
  True and the set of the set of the set of the set of the set of the set of the set of the set of the set of the set of the set of the set of the set of the set of the set of the set of the set of the set of the set of the 
>>>4 != 4
  False False
>>>3 != 8
  True and the set of the set of the set of the set of the set of the set of the set of the set of the set of the set of the set of the set of the set of the set of the set of the set of the set of the set of the set of the
```

```
You can combine these with and, or, and not.
                                                                                                                           >>>7 > 3 and 2 < 4
                                                                                                                            True and the set of the set of the set of the set of the set of the set of the set of the set of the set of the set of the set of the set of the set of the set of the set of the set of the set of the set of the set of the 
                                                                                                                           >>>4 < 2 and False
                                                                                                                           False
                                                                                                                           >>> 2 > 3 or (not 7 < 10)
                                                                                                                            False False
defined by the special type with only two values, True and False<br>
\begin{array}{r} \text{N=3} \text{ be the number of times } 2 \text{ to } 2 \text{ to } 2 \text{ to } 2 \text{ to } 2 \text{ to } 2 \text{ to } 2 \text{ to } 2 \text{ to } 2 \text{ to } 2 \text{ to } 2 \text{ to } 2 \text{ to } 2 \text{ to } 2 \text{ to } 2 \text{ to } 2 \text{ to } 2 \text{ to } 2 \text{ to } 2 \text{def my_max(x,y):
```
#### Conditional statements: use the  $\mathtt{if}$  clause

if x > 0: print(x) Conditional statements: use the  $if$  clause

• else clause for when the condition isn't true

```
if x > y:
    return x
else:
   return y
```

```
Conditional statements: use the if clause
• else clause for when the condition isn't true
• elif (short for "else if") for additional cases
 \begin{tabular}{lllllllll} \hline & & & & & & & \\ \hline & \text{if } x > 0: & & & & \\ & \text{if } x > 0: & & & \\ & \text{if } x > 0: & & & \\ & \text{if } x > 0: & & \\ & \text{if } x > 0: & & \\ & \text{if } x > 0: & & \\ & \text{if } x \leq x \leq 0 \text{ and } x \leq 0 \text{ when the conditional distribution of true} \\\ & & \text{else if } y \leq x: & & \\ & \text{if } x > y \text{ and } x > z: & & \\ & \text{if } y > z: & & \\ & \text{if } y > z: & & \\ & \textif x > y and x > z:
                      return x
             else:<br>
\frac{1}{2}<br>
cloud statements: use the if flause<br>
se clause for when the condition isn't true<br>
se clause for when the condition and true<br>
if (short for "else if") for additional cases<br>
\frac{1}{2}<br>
\frac{1}{2}<br>
\frac{1}{2}return y
           else:
                      return z
```
#### Recreate absolute value?

#### Can output booleans

```
if x > 10:
    return True
else:
   return False
```

```
if above_ten(12):
  print(12)
if above_ten(9): \qquad def above_ten(x):
```

```
print(9)
```
#### A simpler option:

```
\begin{tabular}{ll} \texttt{Can output boolean} \\ \texttt{def above_ten(x)}: & \texttt{if x > 10:} \\ & \texttt{if x > 10:} \\ & \texttt{return True} \\ & \texttt{else} \\ & \texttt{return False} \\ & \texttt{if above_ten(12):} \\ & \texttt{if alove_ten(12):} \\ & \texttt{if abook_ten(12):} \\ & \texttt{if abook_ten(9):} \\ & \texttt{if abook_ten(9):} \end{tabular}11/29/2015<br>A simpler option:<br>def above_ten(x):<br>\text{if x > 10}: \newline \text{return True} \newline \text{else}: \newline \text{return False} \newline \text{Replace with:} \newline \text{def above ten(x):}if x > 10:
                                                                                                                                                                                              return True
                                                                                                                                                                                  else:
                                                                                                                                                                                             return False
                                                                                                                                                                        11/29/2015<br>A simpler option:<br>
def above_ten(x):<br>
if x > 10:<br>
return True<br>
else:<br>
return False<br>
Replace with:<br>
def above_ten(x):<br>
return x > 10
```
#### Replace with:

```
return x > 10
```
![](_page_5_Picture_265.jpeg)

![](_page_5_Picture_266.jpeg)

- 
- 
- 

- 
- 
- 

- 
- 

#### False values:

- False
- 0
- None
- ""

#### True values:

- True
- Numbers other than 0
- Other strings

![](_page_6_Picture_251.jpeg)

```
Another way to control the flow of a program: while
x = input("What is 3+4?")while x := "7":
       x = input("Sorry, try again: ")
print("Correct!")
Result:
What is 3+4? 5
Sorry try again: 3
Sorry try again: 2
Sorry try again: 42
Sorry try again: 7
Correct!
 x = input("What is 3+4? ")<br>
while x != "7":<br>
x = input("Sorry, try again: ")<br>
print("Correct!")<br>
Result:<br>
What is 3+4? 5<br>
Result:<br>
What is 3+4? 5<br>
Sorry try again: 3<br>
Sorry try again: 2<br>
Sorry try again: 7<br>
Correct!<br>
Corre
         v: input ("Sorry, try again: ")<br>
x: input ("Sorry, try again: ")<br>
::<br>
is 3+4? 5<br>
y try again: 3<br>
y try again: 2<br>
y try again: 7<br>
ect!<br>
ect!<br>
ect!<br>
condi = 1, 0<br>
e i < 4:<br>
total = total + i<br>
i = i + 1<br>
(total)<br>
::<br>
.:
```

```
Another way to control the flow of a program: while
```

```
x = input("What is 3+4?")while x := "7": while i < 4:
  x = input("Sorry, try again: ")print("Correct!")
```
#### Rules for execution:

- 
- and then return to step 1. (Otherwise, do nothing and move on.)

#### Another example

```
i, total = 1, 0total = total + i
print(total)
```
Result:

 $6\overline{6}$ 

#### Another example

```
i, total = 1, 0total = total + iprint(total)
```
Result:

9

Note: Condition check only happens at the start of each cycle

#### Another example

```
while i < 4:
          \begin{tabular}{lllllllllllll} \hline \textbf{e} & \textbf{e} &i, total = 1, 0\begin{aligned} \texttt{i, total} &= 1, \ 0 \\ \text{while } & \leq 4 \colon \\ & \quad \text{total} &= \text{total} + \text{i} \\ & \quad \text{i = i + 1} \\ & \quad \text{print}(total) \\ \text{Result:} \\ \text{6} \end{aligned}j=1
                                                                                                                                                             while j \leq 5:
                                                                                                                                                                   total = total + 1j = j + 1\begin{array}{lll} \text{if} \; \; \text{if} \; \; \text{if}print(total)
```
## Result:

25

#### Another example

```
i, total = 1, 0j=1
  while j \leq i:
    total = total + 1j = j + 1
print(total)
Result:
```
15

```
Another example<br>
\begin{array}{|c|c|c|}\n\hline\ni, \; total=1, \; 0 & \; \text{in } i<=5:\\ \hline j=1 & \; \text{while } j<=i:\\ \; \; total=total+1 & \; \text{in } i=1+1\\ \; i=j+1 & \; \text{in } i=1+1\\ \; i=j+1 & \; \text{in } i=1+1\\ \end{array}\begin{tabular}{|c|c|c|} \hline \texttt{if} & \texttt{if} & \texttt{if} \\ \hline \texttt{if} & \texttt{if} & \texttt{if} \\ \hline \texttt{if} & \texttt{if} & \texttt{if} \\ \hline \texttt{if} & \texttt{if} \\ \hline \texttt{if} & \texttt{if} \\ \hline \texttt{if} & \texttt{if} \\ \hline \texttt{if} & \texttt{if} \\ \hline \texttt{if} & \texttt{if} \\ \hline \texttt{if} & \texttt{if} \\ \hline \texttt{if} & \texttt{if} \\ \hline \texttt{if} & \texttt{ifTo see what's going on:
                                                                                                                                   i, total = 1, 011/29/2015<br>
To see what's going on:<br>
i, total = 1, 0<br>
while i <= 5:<br>
j=1<br>
while j <= i:<br>
total = total + 1<br>
print (i, j)<br>
j = j + 1<br>
i = i + 1<br>
print (total)<br>
\begin{bmatrix} 1 & 0 \\ 0 & 1 \end{bmatrix}j=1
                                                                                                                                            while j \leq i:
                                                                                                                                                    total = total + 111/29/2015<br>
Sysoing on:<br>
= 1, 0<br>
\langle = 5;<br>
\Rightarrow j \leq -i:<br>
total = total + 1<br>
print (i, j)<br>
j = j + 1<br>
tal)<br>
tal)
                                                                                                                                            j = j + 1<br>i = i + 1
                                                                                                                                             i = i + 1
                                                                                                                                   print(total)
                                                                                                                                   Result:
                                                                                                                                    15
                                                                                                                                    i, total = 1, 0<br>
while j \le i:<br>
j = 1<br>
while j \le i:<br>
total = total + 1<br>
print (i, j)<br>
j = j + 1<br>
i = i + 1<br>
Figure 1:<br>
Figure 1:<br>
15<br>
15<br>
Recrise: Given the polynomial x<sup>4</sup>-8x<sup>2</sup>+6x<sup>4</sup>, what integer value<br>
15<br>
Recrise: Gi
```
Exercise: If I'm adding 1+2+3+… how far do I need to go to get a total greater than 1000? i, total =  $0, 0$ while total  $\langle = 1000$ :  $\qquad \qquad$   $\qquad \qquad$ i = i + 1  $total = total + i$ print(i) Result: 45

```
Exercise: Given the polynomial x<sup>4</sup>-8x<sup>3</sup>+6x-4, what integer value
of x between 0 and 10 results in the lowest value?
```

```
Ucan -1, \theta = 1 is \theta = 1 is \theta = 5:<br>
\theta = 1 is \theta = 5:<br>
total = total + 1<br>
\theta = 1 + 1<br>
\theta = 1 + 1<br>
\theta = 1 + 1<br>
\theta = 1 + 1<br>
\theta = 1 + 1<br>
\theta = 1 + 1<br>
\theta = 1 + 1<br>
\theta = 1 + 1<br>
\theta = 1 + 1<br>
\theta = 1 + 1<br>
\theta = 1 + 1<br>
\theta = 1indexOfMin, min = 0, poly(0)
 i=1print (i, j)<br>
\vec{y} = \vec{y} + 1<br>
\vec{y} = \vec{y} + 1<br>
print (i, j)<br>
\vec{y} = \vec{y} + 1<br>
print (total)<br>
Result:<br>
15<br>
Result:<br>
15<br>
Nextrise: Given the polynomial x<sup>4</sup>-8x<sup>3</sup>+6x-4, what integer value<br>
of x between 0 and 10 results 
          if poly(i) < min:
                   indexOfMin, min = i, poly(i)
            i - i + i<br>
i:<br>
\therefore<br>
\therefore<br>
\therefore (total)<br>
\therefore<br>
\therefore (i) the polynomial x^4 \cdot 8x^3 + 6x \cdot 4, what integer value?<br>
\text{poly}(x):<br>
\text{return } x^{4 \cdot 4} - 8^4 x^{4 \cdot 3} + 6^4 x - 4<br>
\text{XOfMin}, \min = 0, \text{poly}(0)<br>
\text{e} \quad i \leq 10;<br>
\text{if } \textprint(indexOfMin)
 def poly(x):<br>
return x**4 - 8*x*3 + 6*x - 4<br>
indexOfMin, min = 0, poly(0)<br>
while i <= 10:<br>
if poly(i) < min:<br>
indexOfMin, min = i, poly(i)<br>
i = i + 1<br>
print(indexOfMin)<br>
i = i + 1<br>
print(indexOfMin)<br>
xmatrial material<br>
xma
```
# What will happen?  $x = 3$ def square(x): return x\*x print(square(4)) print(x) Result: 16  $3 \left( \frac{1}{2} \right)$

#### What will happen?

```
x = 3y = 4y = 7return x*x
print(square(5))
print(y)
```
## Result:

```
25 and 25 and 25 and 25 and 25 and 25 and 25 and 25 and 26 and 26 and 26 and 26 and 26 and 26 and 26 and 26 and 26 and 26 and 26 and 26 and 26 and 26 and 26 and 26 and 26 and 26 and 26 and 26 and 26 and 26 and 26 and 26 an
```

```
4
```
![](_page_8_Figure_1.jpeg)

![](_page_8_Figure_2.jpeg)

![](_page_8_Figure_3.jpeg)

![](_page_8_Figure_4.jpeg)

![](_page_8_Figure_5.jpeg)

![](_page_8_Figure_6.jpeg)

![](_page_9_Figure_1.jpeg)

![](_page_9_Figure_2.jpeg)

![](_page_9_Figure_3.jpeg)

![](_page_9_Figure_4.jpeg)

```
x = 3return x*x
print(square(4))
print(x)
```
### Result:

16

 $3 \left( \frac{1}{2} \right)$ 

![](_page_9_Figure_9.jpeg)

#### Revisit:

```
x = 3x = 3<br>def square(x):<br>return x*x<br>print(square(4))<br>print(x)<br>Result:<br>fi<br>3<br>def addto(y):<br>x = 3<br>def addto(y):<br>x = 4<br>print(addto(7))<br>x = 4<br>print(addto(7))<br>Result:
   return y + x
x = 4print(addto(7))
```
Result: 11

#### Return to this:

Exercise: Given the polynomial x<sup>4</sup>-8x<sup>3</sup>+6x-4, what integer value of x between 0 and 10 results in the lowest value?

```
\begin{tabular}{ll} {\bf Return\, to\, this: } \\ \hline \textbf{Exercise: Given the polynomial $x^4$-8x^3$+6x$-4, what integer value \\ \textbf{for $x$ between $0$ and $10$ results in the lowest value? } \\ \textbf{def }\text{poly}(x): \begin{array}{ll} \texttt{Say we want to handle any ran} \\ \texttt{def }\texttt{map}(x) & \texttt{return $x**4$} \\ \texttt{def }\texttt{poly}(x): \begin{array}{ll} \texttt{degree}\xspace\\ \texttt{def }\texttt{map}(x) & \texttt{return $x**4$} \\ \texttt{indexOfMin, min = 0, poly(1) }\\ \texttt{inlexOfMin,indexOfMin, min = 0, poly(0) <br> while i \leq rangemax:
 i=1while i <= 10:
        if poly(i) < min:
                indexOfMin, min = i, poly(i)
Network on the say we want to handle any range.<br>
Say we want to handle any range of x between 0 and 10 results in the lowest value?<br>
\frac{1}{1}<br>
while \frac{1}{1} while \frac{1}{1} while \frac{1}{1}<br>
while \frac{1}{1} while \frac{1}{\begin{tabular}{lllllllllllllll} \textbf{cl} & \textbf{for the polynomial $\ast$-88$-F6×4, what integer value}\\ \textbf{d} & \textbf{d} & \textbf{d}while i <= rangemax:
           i = i + 1
```

```
11/25<br>
is: Given the polynomial x*-8x*+6x-4, what integer value<br>
sign: Given the polynomial x*-8x*+6x-4, what integer value<br>
definition and a computer intervalse and the computer of the section of \frac{1}{2}<br>
\frac{1}{2}<br>

\begin{tabular}{ll} \texttt{not this:} \\ \texttt{size} \texttt{user} \texttt{import add} \texttt{in} \texttt{if } \texttt{poly}(\texttt{min}) \texttt{if } \texttt{poly}(\texttt{min}) \texttt{if } \texttt{poly}(\texttt{min})) \\ \texttt{poly}(x) : \\ \texttt{return } x^{**4}4 - 8^x x^{**3} + 6^x x - 4 \\ \texttt{if } \texttt{poly}(x) \texttt{if } \texttt{key}(\texttt{min}) \texttt{if } \texttt{key}(\texttt{min}) \texttt{if } \texttt{key}(\texttt{min}) \texttt{if } \texttt{key}(\Say we want to handle any range.
                                                                                                                                                   11/29/2015<br>
Say we want to handle any range.<br>
def argmin (rangemin, rangemax):<br>
def poly(x):<br>
return x**4 - 8*x**3 + 6*x - 4<br>
indexOfMin, min = rangemin, poly(rangemin)<br>
i=rangemin+1<br>
while i <= rangemax:<br>
if poly(i) < 
                                                                                                                                                              11/29/2015<br>
e want to handle any range.<br>
argmin (rangemin, rangemax):<br>
def poly(x):<br>
return x**4 - 8*x**3 + 6*x - 4<br>
indexOfMin, min = rangemin, poly(rangemin)<br>
i=rangemin+1<br>
while i <= rangemax:<br>
if poly(i) < min:<br>
index
                                                                                                                                                                         11/29/2015<br>
to handle any range.<br>
in (rangemin, rangemax):<br>
poly(x):<br>
return x^{**4} - 8*x^{**3} + 6*x - 4<br>
recturn x^{**4} - 8*x^{**3} + 6*x - 4<br>
recturn x^{**4} - 8*x^{**3} + 6*x - 4<br>
rection, min = rangemin, poly(rangemin)<br>
ngemin+1<br>
e i 
                                                                                                                                                             indexOfMin, min = rangemin, poly(rangemin)
                                                                                                                                                             i=rangemin+1
                                                                                                                                                              11/29/2015<br>
e want to handle any range.<br>
<br>
argmin (rangemin, rangemax):<br>
def poly(x):<br>
<br>
return x^{**}4 - 8^*x^{**}3 + 6^*x - 4<br>
indexOfMin, min = rangemin, poly(rangemin)<br>
x^*hile i \leq rangemax:<br>
if poly(i) < min.<br>
in
                                                                                                                                                                       if poly(i) < min:
                                                                                                                                                                                  indexOfMin, min = i, poly(i)
                                                                                                                                                                         11/29/2015<br>
to handle any range.<br>
in (rangemin, rangemax) :<br>
poly(x) :<br>
return x^{**4} - 8*x^{**3} + 6*x - 4<br>
x \circ fMin, min = rangemin, poly (rangemin)<br>
e i <= rangemax:<br>
if poly(i) < min :<br>
i = i + 1<br>
rn indexofMin, min = i, p
                                                                                                                                                             return indexOfMin
                                                                                                                                                  Definition inside a function definition?
  return x**4 – 8*x**3 + 6*x – 4
                                                                                                                                                   Say we want to handle any range.<br>
def argmin (rangemin, rangemax):<br>
def poly(x):<br>
retangeminin<br>
intexponenting<br>
intexponenting<br>
while i < rangemax:<br>
while i < rangemax:<br>
if poly(i) < min:<br>
intexponenting<br>
intexponenting<br>
i
                                                                                                                                                          strymin(rangemar), rangemax):<br>
def poly(x):<br>
return x**4 - 8*x**3 + 6*x - 4<br>
indexOfMin, min = rangemin, poly(rangemin)<br>
is-rangemint-1<br>
while i <= rangemax:<br>
if poly(i) < min:<br>
indexOfMin, min = i, poly(i)<br>
i = i + 1<br>
ret
                                                                                                                                                                  return x**4 - 8*x**3 + 6*x - 4<br>
return x**4 - 1<br>
if \sim rangemax:<br>
if poly(i) < min:<br>
indexOfMin, min = i, poly(i)<br>
i = i + 1<br>
turn indexOfMin, min = i, poly(i)<br>
i = i + 1<br>
turn indexOfMin<br>
minidexOfMin<br>
minidexOfMin<br>
ind
                                                                                                                                                   - mangemanti<br>
while i < rangemax:<br>
if poly(i) < min:<br>
indexOfNin, min = i, poly(i)<br>
i = i + 1<br>
return indexOfNin<br>
flexiofNin<br>
definition inside a function definition?<br>
definition inside a function definition?<br>
definition i
                                                                                                                                                          while i <= rangemax:<br>
if poly(i) < min:<br>
indexOfMin, min = i, poly(i)<br>
i = i + 1<br>
return indexOfMin<br>
mition inside a function definition?<br>
mition inside a function definition?<br>
decomposition and the subset of the subset of
```
print(indexOfMin)

```
indexOfMin, min = rangemin, poly(rangemin) while i \leq rangemax:
i=rangemin+1
  if poly(i) < min:
  indexOfMin, min = i, poly(i)<br>i = i + 1
return indexOfMin
```
#### Definition inside a function definition?

argmin(1, 3)

```
indexOfMin, min = rangemin, func(rangemin)
i=rangemin+1
  if func(i) < min:
    indexOfMin, min = i, func(i)<br>i = i + 1return indexOfMin
```
argmin(1, 3, poly)

```
def argmin(rangemin, rangemax, func):
   indexOfMin, min = rangemin, func(rangemin)
   i=rangemin+1<br>while i <= rangemax:
    we want to constrain a segment :<br>
segment to second the second to the second the second to the second the second to the second the second to the<br>
interaction (a) \frac{1}{2} is exampled to the second the second to the secon
      if func(i) < min:
      \begin{aligned} &\texttt{indexOfMin, min = i, func(i)}\\ &\texttt{i = i + 1} \end{aligned}return indexOfMin
def poly(x):
```

```
i = i + 1
Example 20 and the state of the state of the state of the state of the state of the state of the state of the state of the state of the state of the state of the state of the state of the state of the state of the state 
                                                                                                                                            indexOfMin, min = rangemin, func(rangemin)
                                                                                                                                            i=rangemin+1<br>while i <= rangemax:
                                                                                                                                             CHER (TRANGWER), rangemax, function<br>
and the components are propositions in the camponent of the camponent<br>
simulation is the camponent of the camponent of the camponent<br>
is function in the signal interest of the campone
                                                                                                                                                if func(i) < min:
                                                                                                                                                 \begin{aligned} &\texttt{indexOfMin, min = i, func(i)}\\ &\texttt{i = i + 1} \end{aligned}i = i + 1
                                                                                                                                            return indexOfMin
                                                                                                                                       if \arccos(1) and \sinh(x) = \sinh(x)<br>
i = 1 + 1<br>
i = 1 + 1<br>
\text{det } \text{poly}(x):<br>
\text{det } \text{poly}(x)<br>
\text{det } \text{poly}(x)<br>
\text{def } \text{poly}(x)<br>
\text{argmin } x^* = 0 \Rightarrow x^{n+1} + 6^nx - 4<br>
\text{argmin } (1, 3, p \cup y)<br>
\text{diagmin } (1, 3, p \cup y)<br>
\text{diagmin } x = \text{argmin } x \text{ (one (1))}<br>

                                                                                                                                             indescottin, min – i, funcii)<br>return indexOfMin<br>poly(x):<br>return x**4 – 8*x**3 + 6*x – 4<br>poly(x):<br>return x**4 – 8*x**3 + 6*x – 4<br>in[1, 3, poly)<br>are<br>arguin(rangemin, rangemax, func);<br>which is (\sim rangemax, func);<br>i=rangemi
                                                                                                                                       return index0754in<br>
ef boly(0;)<br>
ceturn x<sup>x4</sup>d - 8*x**3 + 6*x - 4<br>
argmin(1, 3, poly)<br>
argmin(1, 3, poly)<br>
def argminic<br>
index0261in, min = rangemin, Cunc(rangemin)<br>
index0261in, min = rangemin, Cunc(rangemin)<br>
index0261i
                                                                                                                                             poly(x):<br>return x**4 - 8*x**3 + 6*x - 4<br>in(l, 3, poly)<br>defining minimizer and polynomic function of the state of the state of the state of the state of the state of the state of the state of the state of the state of the s
                                                                                                                                                  return argmin(rangemin, rangemax, func)
                                                                                                                                            return minimizer
                                                                                                                                       def argmin (rangemein, rangemein, func);<br>
indeaCPMin, min = rangemein, func (rangemein)<br>
i-rangemein;<br>
i-ti and complexans;<br>
if is also of the state of the state of the state of the state of the state of the state of the s
                                                                                                                                      z = polymin(1, 10)
```
![](_page_11_Figure_1.jpeg)

#### Draw the environment diagram:

```
from operator import add
          return h(x,y)
       return g
   return f
five = add three(2)
z = make adder(1)(6)
```
![](_page_11_Picture_251.jpeg)

#### Functions without names

s = lambda x: x\*x

#### is equivalent to

```
return x*x
s = square
```
#### Why is this useful?

#### What happens?

 $a =$  lambda  $f: f(x+1)$  $x = 5$  $b = a(lambda x: x+1)$ 

print(b)

### Result:

7

#### What happens?

foo = lambda a: (lambda x: x+a)  $b = f \circ (3)(8)$ print(b)

Result:

11

## What happens?

```
a = 4b = lambda x, y: lambda z: z(x) + z(y)
c = lambda x: x+a
d = b(3, 7)print(d)
```
### Result:

<function <lambda>.<locals>.<lambda> at 0x100732c80>

## What happens?  $a = 4$  $b =$  lambda x, y: lambda z:  $z(x) + z(y)$ c = lambda x:  $x+a$ <br>def fib(n):  $d = b(3, 7)$  $e = d(c)$ print(e) Result:

18

```
Back to Fibonacci numbers
 Formal definition: f_1 = 1, f_2 = 1, f_n = f_{n-1} + f_{n-2}Just write this as code
 b = lambda x; y: lambda z: z(x) + z(y)<br>c = lambda x; x+a<br>d = b(3,7)<br>print(d)<br>Result:<br>function <lambda>.<locals>.<lambda> at<br>x<br>s(x)(100732c80><br>Rexkto Fibonacci numbers<br>Formal definition: f<sub>1</sub>=1, f<sub>2</sub>=1, f<sub>n</sub>=f<sub>n1</sub>+f<sub>n2</sub><br>
      if n==1 or n==2:
              return 1
         else:
              return fib(n-1) + fib(n-2)print(fib(6))
Result:
 8
 Back to Fibonacci numbers<br>
Formal definition: f_1 = 1, f_2 = 1, f_n = f_{n-1} + f_{n-2}<br>
Just write this as code<br>
\begin{aligned}\n\text{def } \text{fib}(n): \\
\text{if } n = 1 \text{ or } n = = 2; \\
\text{return } 1 \\
\text{else} \\
\text{return } \text{fib}(n-1) + \text{fib}(n-2) \\
\text{print (fib(6))}\n\end{aligned}<br>
Result:<br>
8
```

```
Summing 1 + 2 + … + n (again)
 \begin{tabular}{lllllllllll} \multicolumn{3}{l}{{\bf{a}}&{\bf{b}}&{\bf{d}}&{\bf{c}}&{\bf{c}}&{\bf{c}}&{\bf{c}}&{\bf{d}}&{\bf{d}}&{\bf{d}}&{\bf{e}}&{\bf{d}}&{\bf{e}}&{\bf{e}}&{\bf{d}}&{\bf{e}}&{\bf{e}}&{\bf{e}}&{\bf{e}}&{\bf{e}}&{\bf{e}}&{\bf{e}}&{\bf{e}}&{\bf{e}}&{\bf{e}}&{\bf{e}}&{\bf{e}}&{\bf{e}}&{\bf{e}}&{\bf{e}}&{\bf{e}}&{\bf{e}}&{\bf{e}}if n == 1:
                  return 1
        else:
                return n + sumto(n-1) and all intervalse in the case of the case of the contract of the contract of the contract of the contract of the case of the case of the contract of the contract of the contract of the contract of t
sumto(5)
Result:
 15
```
![](_page_12_Figure_12.jpeg)

![](_page_13_Figure_1.jpeg)

![](_page_13_Figure_2.jpeg)

![](_page_13_Figure_3.jpeg)

![](_page_13_Figure_4.jpeg)

![](_page_13_Figure_5.jpeg)

![](_page_13_Figure_6.jpeg)

![](_page_14_Figure_1.jpeg)

![](_page_14_Figure_2.jpeg)

![](_page_14_Figure_3.jpeg)

![](_page_14_Figure_4.jpeg)

![](_page_14_Figure_5.jpeg)

part\_under(n, m) = number of partitions of n using no numbers bigger than m<br>than m def part\_under(n, m):

Important observation: Any such partition either uses m or doesn't

Number of partitions of n using pieces of up to size m and no pieces of size m  $\frac{e \pm \sin \theta}{e}$  elif  $n \leq 0$ : = number of partitions of n using pieces of up to size m-1

Number of partitions of n using pieces of up to size m and a piece of size m<br>else: = number of partitions of n-m using pieces of up to size m

part\_under(n,m)==part\_under(n,m-1)+part\_under(n-m,m) def partition(n):

```
Make it into a function definition
• need a base case
 5 = 5<br>
5 = 3 + 2<br>
5 = 3 + 1 + 1<br>
5 = 2 + 2 + 1<br>
5 = 2 + 1 + 1 + 1<br>
5 = 2 + 1 + 1 + 1 + 1<br>
5 = 1 + 1 + 1 + 1 + 1<br>
partitions (5) = 7<br>
How do we write it?<br>
Moke it into a function definition<br>
...............................
      if n == 0:
                return 1
        +2<br>+1+1<br>+1+1+1<br>+1+1+1<br>+1+1+1+1<br>titions (5) = 7<br>dowe write it?<br>dowe write it?<br>elif n — 0:<br>elif n — 0:<br>elif n — 0:<br>elif n — 0:<br>elif n — 0:<br>elif n — 0:<br>elif n — 0:<br>elif n — 0:<br>elif n — 0:<br>elif n — 0:<br>elif n — 0:<br>elif n — 0:<br>e
              return 0
        elif m == 0:
              return 0
        else: when the contract of the contract of the contract of the contract of the contract of the contract of the contract of the contract of the contract of the contract of the contract of the contract of the contract of the
              return part_under(n, m-1) + part_under(n-m, m)
 partitions (5) = 7<br>
How do we write it?<br>
<br>
Make it into a function definition<br>
. eed a base case<br>
ef partitions (n, m):<br>
if n == 0;<br>
<br>
et in n = 0;<br>
etir n 0<br>
eitim == 0;<br>
. return 0<br>
else:<br>
return 0<br>
. return partition(n,
       return part_under(n, n)
```
![](_page_15_Picture_403.jpeg)

 $\begin{minipage}[t]{0.99\textwidth} \begin{tabular}{|c|c|} \hline \texttt{inExample} & \texttt{inference} & \texttt{inference} \\ \hline \texttt{inference} & \texttt{inference} \\ \hline \texttt{in} & \texttt{inference} \\ \hline \texttt{in} & \texttt{inference} \\ \hline \texttt{in} & \texttt{inference} \\ \hline \texttt{in} & \texttt{inference} \\ \hline \texttt{in} & \texttt{inference} \\ \hline \texttt{in} \\ \hline \texttt{in} \\ \hline \texttt{in} \\ \hline \texttt{in} \\ \hline \texttt{in} \\ \hline \text$ sudokuPossible(newSudoku, nextBox): [1, 3, 5] Lists • New data type • Variable length >>>a = [1, 3, 5] >>>a >>>a[1]  $3 \left( \frac{1}{2} \right)$ >>>a[0] 1 >>>a + a [1, 3, 5, 1, 3, 5]

 $>>b = [2, 1]$  $>>c = b * 3$ >>>c [2, 1, 2, 1, 2, 1] >>>len(c)  $6\overline{6}$  $>>d = [a, b]$ >>>d  $[1, 3, 5], [2, 1]$ ] >>>a >>>len(d) 2 a *2* a *2* a *2* a *2* a *2* a *2* a *2* a *2* a *2* a *2* a *2* a *2* a *2* a *2* a *2* a *2* a *2* a *2* a *2* a *2* a *2* a *2* a *2* a *2* a *2* a *2* a *2* a *2* a *2* a *2* a *2* a *2* a *2* a *2* a *2* a *2* a *2* >>>d[1][0] 2 a *2* a *2* a *2* a *2* a *2* a *2* a *2* a *2* a *2* a *2* a *2* a *2* a *2* a *2* a *2* a *2* a *2* a *2* a *2* a *2* a *2* a *2* a *2* a *2* a *2* a *2* a *2* a *2* a *2* a *2* a *2* a *2* a *2* a *2* a *2* a *2* a *2* 

```
>>>b = [2, 1]
>>>b[1] = 3
>>>b
[2, 3]
>>>a = b
>>>a
[2, 3]
>>a[0] = 7>>>a
[7, 3]
>>>b
[7, 3]
```
![](_page_15_Picture_404.jpeg)

```
>>>b.append(3)
>>>b
[2, 1, 3]>>>b.append([4, 5])
>>>b
[2, 1, 3, [4, 5]]>>c = b.append(2)>>>c
>>>print(b.append(4))
None and the second contract of the second contract of the second contract of the second contract of the second contract of the second contract of the second contract of the second contract of the second contract of the se
>>>b
[2, 1, 3, [4, 5], 2, 4]
```

```
>>>b = [2, 1]
>>>b.append([4, 5]) >>>b
>>>b
[2, 1, [4, 5]]
>>b = [2, 1]>>>b.extend([4, 5])
>>>b
[2, 1, 4, 5]>>>b.insert(1, 3)
[2, 3, 1, 4, 5]
>>>b.index(3)
1
```

```
>>b = b * 2>>>b
[2, 3, 1, 4, 5, 2, 3, 1, 4, 5]
>>>b.index(3)
1
```
 $>>b = [2, 1, 4]$ >>>2 in b True and the set of the set of the set of the set of the set of the set of the set of the set of the set of the set of the set of the set of the set of the set of the set of the set of the set of the set of the set of the >>>[1, 3] in b False >>>[1, 4] in b False

```
>>b = [2, 1, 4]>>c = b>>>a = [2, 1, 4]
                                                                                                                                                       \,>>\,>c\,==\,bTrue and the set of the set of the set of the set of the set of the set of the set of the set of the set of the set of the set of the set of the set of the set of the set of the set of the set of the set of the set of the 
                                                                                                                                                       >>>a == b
                                                                                                                                                         True and the set of the set of the set of the set of the set of the set of the set of the set of the set of the set of the set of the set of the set of the set of the set of the set of the set of the set of the set of the 
                                                                                                                                                       >>>c is b
                                                                                                                                                         True and the set of the set of the set of the set of the set of the set of the set of the set of the set of the set of the set of the set of the set of the set of the set of the set of the set of the set of the set of the 
                                                                                                                                                        >>>a is b
                                                                                                                                                        False
def squares(n):
          ls = []
          1, 3) in b<br>
e<br>
\frac{1}{1}, 4) in b<br>
e<br>
\frac{1}{1}<br>
e<br>
e<br>
a listoffirst n squares, starting at 1<br>
e<br>
a listoffirst n squares, starting at 1<br>
e<br>
a listoffirst n squares, starting at 1<br>
e<br>
a listoffirst n squares, starting at 
                                                                                                                                                         \begin{align*} \begin{aligned} \text{Cylz} &= \text{b} \\ \text{Dylz} &= \text{c} \text{c} \\ \text{Dylz} &= \text{b} \end{aligned} \end{align*}<br>
\begin{aligned} \text{Cylz} &= \text{b} \\ \text{Dylz} &= \text{b} \\ \text{Dylz} &= \text{b} \\ \text{Dylz} &= \text{b} \\ \text{Dylz} &= \text{b} \\ \text{Dylz} &= \text{b} \\ \text{Dylz} &= \text{b} \\ \text{Dylz} &= \text{b
```
#### Create a list of first n squares, starting at 1

```
ls.append(i*i)
return ls
```
#### Sum of a list:

```
e<br>
1, 4] in b<br>
e<br>
e<br>
e<br>
e<br>
2, while in the state of the state of the state of the state of the state<br>
\frac{1}{2} is a list of first n squares , stating at 1<br>
is a list of first n squares , stating at 1<br>
is a perfect of the
     i += 1
                                                                                total = 0index = 0
                                                                                while index < len(ls):
                                                                                     total += ls[index]
                                                                                      index += 1
                                                                                return total
```
#### That pattern is so common that Python has a shortcut:

```
total = 0total += item
return total
```
for loops, executing the body once for each item in the list.

```
That pattern is so common that Python has a shortcut:<br>
def listSum (ls):<br>
\begin{bmatrix}\n\text{total} = 0 \\
\text{for item in } \text{ls} \\
\text{total} + \text{item}\n\end{bmatrix}<br>
\begin{bmatrix}\n\text{Update all elements of a list}\n\text{d} = \text{elements of a list}\n\end{bmatrix}<br>
\begin{bmatrix}\n\text{Update all elements of a list}\n\text{d} = \text{elements of a list}\n\end{bmatrix}<br>
\begin{bmatrix}\n\textfor item in 1s: \qquad \qquad | newList = []
                                                                                                                                                       Update all elements of a list using some function
                                                                                                                                                       • Ex., square every element in the list
                                                                                                                                                         11/29/2015<br>
Update all elements of a list using some function<br>
• Ex., square every element in the list<br>
def listMap (func, ls):<br>
newList = []<br>
for item in ls:<br>
newList.append (func (item))<br>
return newList<br>
a = [1, 3, 2,
                                                                                                                                                                   11/29/2015<br>
eall elements of a list using some function<br>
square every element in the list<br>
list Map (func, 1s):<br>
newList = []<br>
for item in 1s:<br>
newList.append(func(item))<br>
return newList<br>
[1, 3, 2, 4]<br>
list Map (lambda x:
                                                                                                                                                                  for item in ls:
                                                                                                                                                                            newList.append(func(item))
                                                                                                                                                                  return newList
                                                                                                                                                       a = [1, 3, 2, 4]b = \text{listMap}(\text{lambda } x: x \cdot x, a)print(b)
                                                                                                                                                        [1, 9, 4, 16]
one paints on the matrice of the body once for each control on the state of the matrix of the matrix of the matrix of temp in the state of temperature of the matrix of temperature of the matrix of temperature of the matrix
For item in 1s:<br>
rectain \frac{1}{2} = item<br>
return total<br>
for loops, executing the body once for each litem in the list.<br>
for loops, executing the body once for each litem in the list.<br>
a = [1, 3, 2, 4]<br>
b = 11.51 \text{ kg} (1 \textpeace included be the same contained be the same contained be the same contained the same matrix appears are matrix appears and the same of the same of the same of the same of the same of the same of the same of the same o
```

```
Converting a list of temperatures from Celsius to Farenheit
```

```
return temp*1.8 + 32
```
Be careful of the built-in map function

```
This pattern is also very common
```

```
total = 0for item in ls:
   total += item
return total
```
General idea: start "total" at some value, update it repeatedly, once with each element of the list.

```
General idea: start "total" at some value, update it repeatedly, 
once with each element of the list.
```

```
def ListSum(ls);<br>
return temp<sup>1</sup>1.8 + 32<br>
Ptemps = listMap(CtoP, Ctemps)<br>
def listSum(ls);<br>
focal = 0<br>
for ien in ls;<br>
return total<br>
exaceful of the bulli-in map function<br>
decaration for init, ls);<br>
General idea:<br>
start "t
       result = init
       for item in ls:
             result = func(result, item)
       return result
a = [1, 5, 7]from operator import add
b = 1istReduce(add, 0, a)
print(b)
```
13

Other useful list operation, filter, is in your homework.

Python also has "list comprehensions," which are abbreviations for map and filter.

```
>>>a = [1, 3, 5, 7]>>>[x+1 for x in a]
[2, 4, 6, 8]
>>[2*x for x in a if 25 % x == 0]
[2, 10]
```
![](_page_18_Figure_1.jpeg)

![](_page_18_Picture_2.jpeg)

#### Dictionaries

- Unordered
- Only one pair with each key (new pairs replace old ones)
- Keys must be immutable – Numbers – Strings
- Values can be anything
- Mutable, like lists

Data abstractions are useful

- Certain structures work better for certain tasks
- General advantages of abstraction
	- Modular design
	- Less repeated work
	- Easier error-checking
	- Easier-to-understand code

Python only has a couple very common types built in.

Let's make our own.

#### Example: rational numbers

• Start with the most basic operations

#### Make a new one.

return [n, d]

### Get the numerator.

return r[0]

#### Get the denominator.

#### return r[1]

#### Now for slightly higher-level operations

#### Multiplying

```
Example:rational numbers<br>
and the method of the state of the state of the state of the state of the state of the state of the state of the state of the state of the state of the state of the state of the state of the state
Mutable, like lists<br>
Example: rational numbers<br>
Example: rational numbers<br>
Start with the most basic operations<br>
Multiplying<br>
Multiplying<br>
Multiplying<br>
Multiplying<br>
Multiplying<br>
Multiplying<br>
Multiplying<br>
Start method and t
Example: rational numbers<br>
Start with the most basic operations<br>
Make a new one.<br>
def rational (n, d):<br>
def nul. ration (n, d):<br>
return [n, d]<br>
def mul. rational (n, w)<br>
return priori rational (new<br>
def numeric):<br>
return 
                                                                                                                                                                            e Ceneral advantages of abstraction<br>
- Modular design<br>
- Exsergeated work<br>
- Exsergeated work<br>
- Exsergeated work<br>
- Exsergeated work<br>
- Exsergeated work<br>
Exsert-co-understand code<br>
Python only has a couple very common typ
                                                                                                                                                                                        new and the method of the method of the method method and disign<br>Lass reparate work<br>Easier-to-understand code<br>Tasier-to-understand code<br>nonly has a couple very common types built in.<br>make our own.<br>\binom{1}{k}<br>or slightly hi
                                                                                                                                                                                        Less repoated work<br>Easier erro-checking<br>Easier cho-understand code<br>n only has a couple very common types built in.<br>make our own.<br>or slightly higher-level operations<br>oving<br>whying<br>minimum = numer (r) * numer (s)<br>mewDen = den
                                                                                                                                                                                      return rational(newNum, newDen)
```
#### Now for slightly higher-level operations

```
Adding
  Now for slightly higher-level operations<br>
Adding<br>
def add_rats(r, s):<br>
n r = \text{numer}(r)<br>
dr = \text{denom}(r)<br>
ns = \text{numer}(s)<br>
ds = \text{denom}(s)<br>
\text{newNum} = nr * ds + ns * dr<br>
\text{newDen} = ds * dr<br>
\text{return rational (newNum, newDen)}nr = numer(r)\begin{tabular}{ll} \hline \texttt{for slightly higher-level operations} \end{tabular} \hline \begin{tabular}{ll} \texttt{Row for slightly higher-level operations} \end{tabular} \hline \begin{tabular}{ll} \texttt{Row for slightly higher-level operations} \end{tabular} \hline \begin{tabular}{ll} \texttt{Row for slightly higher-level operations} \end{tabular} \hline \begin{tabular}{ll} \texttt{Reding equality} \end{tabular} \hline \begin{tabular}{ll} \texttt{Conv for slightly higher-level operations} \end{tabular} \hline \begin{tabular}{ll} \texttt{Reding equality} \end{tabular} \hline \begin{tabular}{ll} \texttt{Conv for slightly higher-level operations} \end{tabular} \hlinens = numer(s)
                   ds = denom(s)
                       \begin{tabular}{ll} \hline \texttt{for slightly higher-level operations} \end{tabular} \begin{tabular}{ll} \multicolumn{3}{l}{\texttt{for slightly higher-level operations}} \end{tabular} \begin{tabular}{ll} \multicolumn{3}{l}{\texttt{Now for slightly higher-level operations}} \end{tabular} \end{tabular} \begin{tabular}{ll} \multicolumn{3}{l}{\texttt{Now for slightly higher-level operations}} \end{tabular} \begin{tabular}{ll} \multicolumn{3}{l}{\texttt{Now for slightly higher-level operations}} \end{tabular} \begin{tabular}{ll} \multicolumn{3}{l}{\texttt{Now for slightly higher-level operations}} \end{tabular} \begin{tabular}{ll} \multicolumn{3}{lor slightly higher-level operations<br>
g<br>
add_rats(r, s):<br>
and = numer (r)<br>
or = numer (r)<br>
dr = denom(r)<br>
dr = denom(r)<br>
ds = denom(s)<br>
ds = denom(s)<br>
ds = denom(s)<br>
as = denom(s)<br>
are numer (r)*denom(s)<br>
ds = denom(s)<br>
ar
                    return rational(newNum, newDen)
  Adding<br>
\begin{aligned} \text{Adding} \\ \text{def } \text{rad} \text{ } \text{rad} \text{ } x \text{ is } x \text{ (r, s)}: \\ \text{def } \text{ is } \text{ } \text{ } \text{eq} \text{ } \text{rad} \text{ } \text{ } x \text{ is } x \text{ (r, s)}: \\ \text{def } \text{ is } \text{ } \text{ } \text{eq} \text{ } \text{rad} \text{ } \text{ } x \text{ is } x \text{ (r, s)}: \\ \text{def } \text{ part } \text{ and } \text{ f} \text{ is } x \text{ (r, s)}: \\ \text{d}s = \text{demon
```
![](_page_19_Figure_3.jpeg)

```
Checking equality
```
11/29/2015<br>Now for slightly higher-level operations<br>Checking equality<br>def is\_equal\_rats (r, s):<br>return numer (r)\*denom (s) ==numer (s)\*denom (r)<br>return numer (r)\*denom (s) ==numer (s)\*denom (r) return numer(r)\*denom(s)==numer(s)\*denom(r)

#### Now for slightly higher-level operations

Printing

```
print(numer(r), "/", denom(r))
```
#### Other basic operations:

#### • Subtraction

• Division

#### We can now use these.

```
a = rational (1, 3)b = rational (1, 2)c = add\_rats(a, mul\_rats(b, a))print_rats(c)
 We can now use these.<br>
a = rational (1, 3)<br>
b = rational (1, 2)<br>
c = add_rats (a, mul_rats (b, a))<br>
\text{print\_rats} (c)<br>
\text{Result:}<br>
Result:<br>
18
 b = rational(1, 2)<br>b = rational(1, 2)<br>c = add_rats(a, mul_rats(b, a))<br>Result:<br>\sqrt{18}<br>9 / 18<br>9 × 18<br>we can change thing.<br>\cdot ex, if we want to keep fractions in lowest terms<br>We change this...<br>def rational(n, d):<br>return [
```

```
Result:
```
![](_page_19_Picture_264.jpeg)

#### We can change things

• ex., if we want to keep fractions in lowest terms

#### We change this…

![](_page_19_Picture_265.jpeg)

#### …to this.

numer, denom | utilialistic unit Result:<br>
9 / 18<br>
def. notange this...<br>
ex., if we want to keep fractions in lowest terms<br>
we change this...<br>
def. rational (n, d):<br>
return [n, d]<br>
def. rational (n, d):<br>
g = gcd(n, d)<br>
return [n//g, d//g]<br>
return [n//g, d/  $g = \gcd(n, d)$ return [n//g, d//g]

![](_page_20_Picture_197.jpeg)

### We can change the basic implementation

```
We change this…
```

```
return r[1]
```

```
…to this.
    return r(1)
```
#### And everything works as before.

#### Another example: Point on the earth's surface

#### Constructor

- Takes what format? – Multiple options?
- Stores in what format?

#### Selectors

- Latitude, longitude – In what format?
- Direction?

Another example: Point on the earth's surface

#### Methods

- Move a point in some direction
- Check if two points are equal
- Distance between two points
	- What degree of accuracy?
- Data can have local state
- Lists
- Dictionaries

We can make functions have local state too

#### If we want this:

```
>>>a(20)
80
>>>a(45)
35
>>a(50)"Insufficient funds"
>>>a(20)
15
```
#### Create a gift card

```
>>>a = newGiftCard(100) def newGiftCard(balance):
                                                                                                                         11/29/2015<br>
Create a gift card<br>
Create a gift card<br>
def newGiftCard(balance):<br>
def spend(amount)<br>
nonlocal balance<br>
if amount > balance:<br>
return "Insufficient funds"<br>
balance = balance - amount<br>
return balance<br>
ret
                                                                                                                                  11/29/2015<br>
eagift card<br>
mewGiftCard (balance) :<br>
def spend (amount)<br>
nonlocal balance<br>
if amount > balance :<br>
return "Insufficient funds"<br>
balance = balance - amount<br>
return balance<br>
return balance<br>
dif we also want to be
                                                                                                                                         nonlocal balance
                                                                                                                                         if amount > balance:
                                                                                                                                                 return "Insufficient funds"
                                                                                                                                          11/29/2015<br>
example 11<br>
different difference of the space of the space of the space (amount)<br>
balance – balance – amount 2 balance – amount return balance – balance – amount<br>
return balance – amount return balance<br>
rn spen
                                                                                                                                         return balance
                                                                                                                                 return spend
```
What if we also want to be able to add money to the card?

```
def newGiftCard(balance):
       def spend(amount, task):
            nonlocal balance
            if task == "spend":
                   if amount > balance: \begin{array}{|c|c|c|c|c|c|c|c|} \hline \end{array} 80
                          return "Insufficient funds"
                     if anount > balance<br>
the funds"<br>
the moment interaction funds"<br>
the moment palance<br>
the moment balance<br>
the moment balance<br>
value is balance<br>
what if we also want to be able to add money to the card?<br>
what if we also want 
                   return balance
              elignt funds"<br>
elignt funds"<br>
return palance = balance = balance = balance = addine<br>
return palance<br>
if task = "spond",<br>
if task is:<br>
spend (anount, task);<br>
spend (anount), task;<br>
if task = "spand")<br>
if task = "spand",<br>
if
                   balance = balance + amount
                   return balance and the state of the state of the state of the state of the state of the state of the state of the state of the state of the state of the state of the state of the state of the state of the state of the stat
      return spend
```
#### Now works like this:

```
\gg>a = newGiftCard(100)
>>>a(20, "spend")
80 and the state of the state of the state of the state of the state of the state of the state of the state of
>>>a(45, "spend")
35
>>>a(50, "spend")
"Insufficient funds"
>>>a(20, "add")
55 and the contract of the contract of the contract of the contract of the contract of the contract of the contract of the contract of the contract of the contract of the contract of the contract of the contract of the con
>>>a(50, "spend")
5
```
#### This methodology is "object-oriented programming" • Python has built-in tools for this

```
class GiftCard:
           def mont > balance - amount<br>
if mask == "spead"<br>
if mont > balance :<br>
ceturn "Insufficient funds"<br>
balance - balance - amount<br>
elif task == "add"<br>
balance - balance + amount<br>
return balance + amount<br>
elif task == "add"<br>
"I
                     if amount > balance<br>
return halance = amount<br>
return balance = amount<br>
return balance<br>
ellif task -- "edd"<br>
balance = balance<br>
eram balance<br>
return balance<br>
return balance<br>
return balance<br>
return balance<br>
return spend<br>
dol
           return "insufficient funds"<br>
balance = balance - amount<br>
balance = balance = amount<br>
elif task = "add"<br>
elif task = "add"<br>
balance = balance + amount<br>
"insufficient funds"<br>
"insufficient funds"<br>
<br>
self, balance = amount<br>
d
                     self.balance = balance - amount<br>
self.baself.balance = amount<br>
self.baself.balance = balance + amount<br>
balance = balance + amount<br>
mapped<br>
mapped<br>
mapped<br>
mapped<br>
mapped<br>
self.balance = amount<br>
self.balance = amount<br>
self.
                    return self.balance
           elif task = "add"<br>
balance - balance + amount<br>
return belance - balance + amount<br>
return spend<br>
return spend<br>
return spend<br>
for the spend(self, amount):<br>
def intit_(self, amount):<br>
solit.card:<br>
solit.card:<br>
solit.card:<br>
so
                    if amount > self.balance: \begin{array}{|c|c|c|c|c|c|c|c|c|} \hline & & & & & & & \end{array} 55
                              return "Insufficient funds"
                     self.balance – self.balance – amount – amount – amount – amount – amount – amount – amount – amount – amount – amount – amount – amount – amount – amount – amount – amount – amount – amount – amount – amount – amount – amo
                    return self.balance
```
#### Now works like this:

```
>>>a = GiftCard(100)
>>>a.spend(20)
80 and the state of the state of the state of the state of the state of the state of the state of the state of
>>>a.spend(45)
35
>>>a.spend(50)
"Insufficient funds"
>>>a.addMoney(20)
55 and the contract of the contract of the contract of the contract of the contract of the contract of the contract of the contract of the contract of the contract of the contract of the contract of the contract of the con
>>>a.spend(50)
5
```
100

.02

![](_page_22_Picture_542.jpeg)

![](_page_22_Figure_2.jpeg)

#### class Account:  $\Rightarrow \Rightarrow a = \text{Account}(100)$

- 
- 

#### Rules for evaluating

- <object>.<variable>
- Account:<br>  $\begin{aligned}\n\text{Account: } \{100\} & \text{if } \{100\} \{100\} \\
\text{self. balance = amount} & \{100\} \\
\text{self. balance = amount} & \{100\} \\
\text{self. balance = amount} & \{100\} \\
\text{self. balance = amount} & \{100\} \\
\text{self. balance = amount} & \{100\} \\
\text{self. balance = amount} & \{100\} \\
\text{self. balance = amount} & \{100\} \\
\text{self. balance = amount} & \{100\} \\
\text{self. balance = amount} & \{100\} \\
\text{self. balance = amount}$

#### class Account:  $\gg>\lambda$  = Account (100)

- $\geq$ >>a.balance intRate = .02<br>100 def init (s)
	- $\begin{minipage}{.4\linewidth} def __init__(self, amount): \\ self.balance = amount \end{minipage}$
	-
	-
	-
	-

#### Rules for evaluating

- <object>.<variable>
- Look for the value of that variable associated with that object Account: <br>  $>$  Datate = .02<br>
Figure int (self, amount):  $>$  Databalance<br>
self.balance = amount <br>
self.balance += amount<br>
f payInterest (self) : .02<br>
self.balance += amount<br>
F payInterest (self) :<br>
self.balance \*= 1 + intRa
	-

>>>a.balance

>>>a.intRate

#### Rules for evaluating

- <object>.<variable>
	-
	- If not found, look for a value of that variable associated with the class
	- If it is a function, convert it to a method
	- Function that takes one less argument, uses <object> as the first argument

#### class Account:  $\Rightarrow$ >>a = Account(100) class Account: intRate = .02 def \_\_init\_\_(self, amount): self.balance = amount  $\frac{ds}{ds} = \frac{1 + 1}{1 + 1 + 1}$ <br>  $\frac{ds}{ds} = \frac{1}{1 + 1 + 1}$ <br>  $\frac{ds}{ds} = \frac{1}{1 + 1}$ <br>  $\frac{ds}{ds} = \frac{1}{1 + 1}$ <br>  $\frac{ds}{ds} = \frac{1}{1 + 1}$ <br>  $\frac{ds}{ds} = \frac{1}{1 + 1}$ <br>  $\frac{ds}{ds} = \frac{1}{1 + 1}$ <br>  $\frac{ds}{ds} = \frac{1}{1 + 1}$ <br>  $\frac{ds}{ds} = \frac{1}{1 + 1}$ <br>  $\frac{ds}{ds} = \frac{1}{$ self.<br>
Self-assisce += amount:<br>
Self-assisce += amount:<br>
Self-assisce += amount:<br>
Self-assisce += amount:<br>
Self-assisce += amount:<br>
Self-assisce += amount:<br>
Self-assisce += amount:<br>
Self-assisce += amount:<br>
Self-assisce + def registration (a) and the controller of the controller of the controller of the controller of the controller of the controller of the controller of the controller of the controller of the controller of the controller o self.<br>
Self-balance \*= 1 + intrates = 1 + intrates = 1 + intrates = 1 + intrates = 1 + intrates = 1 + intrates = 1 + intrates = 1 + intrates = 1 + intrates = 1 + intrates = 1 + intrates = 1 + intrates = 1 + intrates = 1 + – Look for the value of that variable associated with that object >>>a.balance 100<br>  $\qquad \qquad \text{def} \quad \text{init\_ (self, amount)}:$ <br>  $\qquad \qquad \text{self. balance = amount}$ >>>a.intRate .02  $\text{def deposit}(\text{self, amount}):$ <br>>>>a.deposit(50)  $\text{self. balance } += \text{ amount}$ >>>a.deposit(50) payInterest(self): <br>self.balance \*= 1 + intRate 150<br>self.balance \*= 1 + intRate 150<br>self.balance \*= 1 + intRate 150 150 selt.balar class Account:  $\gg$  >>>a = Account (100)  $\frac{1}{2}$ <br>  $\frac{1}{2}$ <br>  $\frac{1}{2}$   $\frac{1}{2}$ a Account:<br>  $\frac{1}{2}$  and  $\frac{1}{2}$  and self-balance = amort<br>
antit\_(self, amount): 100<br>
self-balance = amount<br>
self-balance + amount)<br>
self-balance + amount<br>
paylinterest (self):<br>
paylinterest (self):<br>
paylinterest (self):<br>
paylinterest (self):<br>  $\text{for evaluating } \bullet \text{--}$ def \_\_init\_[each[, amount]<br>
and capacitical: amount<br>
self, balance = amount<br>
self, balance + amount<br>
self, balance + amount<br>
self, balance + amount<br>
self, balance + a intrinsi<br>
electro-capacitical:<br>
Ules for evaluating<br>  $$ self.balance += amount:<br>self.balance += amount:<br>depositions(4-i amount):<br>balance += amount:<br>balance += amount:<br>balance += amount:<br>balance += amount:<br> $\text{for equally unique of that variable associated with that object}$ <br> $\text{for the value of that variable associated with the class}$ <br> $\text{block for the value of that variable associated with the class}$ <br> $\text{inert. Consider a number:}\n\text{for from, look for$ extend the matrix<br>
of the contributions of the matrix of the contribution of the mylnication of the paying the state (self):<br>
def payintarest (self):<br>
def payintarest (self):<br>
def payintarest (self):<br>  $-\log h$  (to the whole o self.balance<br>
self.balance \*= 1 + intRate<br>
self.balance \*= 1 + intRate<br>
of creducing<br>
for example of the value of that variable associated with that object<br>
by ect>, <<br>
continue of that variable associated with that object Rules for evaluating • <class>.<variable> Account: <br>  $>>\lambda a = \text{Account}(100)$ <br>  $f_{\text{init}}(self, amount):$ <br>  $f_{\text{self. balance}} = amount$ <br>  $>>\lambda.\text{inftkate}$ <br>  $self. balance += amount : .0.2$ <br>  $self. balance += amount : >>\lambda.\text{deposit}(50)$ <br>  $f$   $payInterest(self):$   $>>\lambda.\text{deposit}(50)$ <br>  $f$   $payInterest(self):$   $>>\lambda.\text{balance}(50)$ <br>  $self. balance *= 1 + inftkate 150$ <br>  $>>\lambda.\text{count.inftkate}$ <br>  $\text{es for evaluating}$   $>>\lambda.\text{count.inftk$ >>>a.balance 100 >>>a.intRate .02 >>>a.deposit(50) >>>a.balance 150 >>>Account.intRate .02

#### class Account:

- 
- -
- 
- 

## Rules for evaluating

- <class>.<variable>
- Example the value of the value of the value of the count of the count of the count of the count of the count of the count of the count of the count of the count of the count of the count of the count of the count of the co def \_\_init\_\_(self, amount): self-balance = amount :<br>  $\frac{1}{2}$ <br>
self-balance = amount : ...<br>
self-balance = amount : ...<br>
self-balance + - amount : ...<br>
self-balance + - amount : ...<br>
self-balance + - amount : ...<br>
self-balance + - amount : ...<br>
self def deposit(self, amount): Count:<br>
and the self-balance = amount:<br>
self-balance = amount:<br>
self-balance = amount:<br>
self-balance = amount:<br>
self-balance<br>
self-balance<br>
self-balance<br>
self-balance<br>
self-balance<br>
self-balance<br>
self-balance<br>
self-balanc definite the state of the value of the Vietner of the value of the value of the value of the value of the value of the value of the value of the value of the value of the value of the value of the value of the value of the self. (est. noom) :<br>
<br>
balance \*= none \*= 1 + instance \*= 1 + instance \*= none \*= 1 + instance \*\* 1 + instance<br>
= 1 + instance \*\* none \*\* 1 + instance<br>
= 1 + instance \*\* none \*\* 1 + instance<br>
= 1 + instance \*\* 1 + instanc – Look for the value of that variable associated with that object – Treat functions like other values ...

## >>>Account.intRate **Department of the Can now create our own t**

- >>>Account.deposit(a, 25) With general information about the type
- >>>a.balance<br>
 With specific information for each object Account The Rate of the Rate of the Can now create our own types for objects<br>  $\frac{175}{2}$ <br>  $\frac{175}{2}$ <br>  $\frac{175}{2}$ <br>  $\frac{175}{2}$ 
	- With behavior

## Objects both store values and do things

- Many languages are entirely object-oriented
- For us, it's a design decision

#### Let's make a school

- What objects?
- What data?
- What methods?
- 

# et's make a school<br>
• What objects?<br>
• What data?<br>
• What relationships?<br>
• What relationships?<br>
• What relationships?<br>
• What relationships?<br>
• What relationships?<br>
• What relationships?<br>
• What relationships? can now create our own types for objects<br>With general information about the type<br>With specific information for each object<br>With behavior<br>ects both store values and do things<br>adapy languages are entirely object-oriented<br>or can now create our own types for objects<br>With genefic information about the type<br>With specific information for each object<br>With behavior<br>definition of each object-oriented<br>or us, it's a design decision<br>or us, it's a design specific information about the type<br>pehavior<br>pehavior<br>behavior<br>both store values and do things<br>languages are entirely object-oriented<br>interactions<br>of the self.balance = amount<br>self.balance + = amount<br>pep<sup>ri</sup>ncest (self):<br>p With specific information for each object<br>
With behavior<br>
ects *both* store values and do things<br>
Many languages are entirely object-oriented<br>
or or us, it's a design decision<br>  $\frac{1}{2}$ <br>
as a Account:<br>  $\frac{1}{2}$ <br>  $\frac{1}{2}$ self.balance += amount With Dehawoor<br>ets *both* store values and do things<br>dany languages are entirely object-oriented<br>or or, it's a design decision<br>in that = -02<br>def \_init\_(self, amount):<br> $\sec f$  is a second test of the self consideration of<br> $\sec f$ both store values and do things<br>languages are entirely object-oriented<br>i, it's a design decision<br> $\text{...}$ <br> $\text{...}$ <br> $\text{...}$ <br> $\text{...}$ <br> $\text{...}$ <br> $\text{...}$ <br> $\text{...}$ <br> $\text{...}$ <br> $\text{...}$ <br> $\text{...}$ <br> $\text{...}$ <br> $\text{...}$ <br> $\text{...}$ <br> $\text{...}$ <br> $\text{...}$ <br> $\text{...$ ects both store values and do things<br>
Mary languages are entirely object-oriented<br>
or us, it's a design decision<br>
said conto :<br>
said conto :<br>
said conto :<br>
said chance = amount:<br>
def deposit (self, amount):<br>
self, balance languages are entirely object-oriented<br>
int:<br>
ate = .02<br>
init\_(self, amount):<br>
self.balance - amount):<br>
self.balance - amount)<br>
self.balance += amount<br>
self.balance += 1 + self.intRate<br>
exicutions += 1 + self.intRate<br>
exic class SavingsAct(Account): s Account:<br>
intRate - .02<br>
intRate - .02<br>
edf \_ init\_(self, amount):<br>
eelf.balance = morount<br>
edf deposit(self, amount);<br>
self.balance += amount<br>
edf py/interst(self);<br>
edf.balance -= 1 + self.intRate<br>
edf withdraw(self, a s Account:<br>
intRate = .02<br>
intRate = .02<br>
def \_init\_(self, amount):<br>
eslf.balance = amount<br>
def deposit(self, amount);<br>
def papinterast(self):<br>
self.balance += amount<br>
self.balance += 1 + self.intRate<br>
def withdrawFee -1<br> s Account:<br>intRate = .02<br>intRate = .02<br>esf \_init\_(self, amount):<br>def \_init\_(self, amount):<br>def deposit(eelf, amount):<br>def payInterest(eelf):<br>def withdraw(self, amount):<br>self.balance == amount<br>sairlance == amount<br>sairlance Account.withdraw(self, amount + self.withdrawFee) s Account:<br>
intRate = .02<br>
inft. (self.) amount):<br>
def \_init\_(self.) amount):<br>
def \_init\_calical.<br>
exicution:<br>
exicution:<br>
exicution:<br>
exicution:<br>
exicution:<br>
exicution:<br>
exicution:<br>
self.balance = = neuront<br>
self.balance s Account:<br>
initate - 02<br>
def \_init\_{self, amount):<br>
def \_init\_{self, amount}<br>
self.balance - manont<br>
def deposit(self, amount):<br>
def payinterest(self):<br>
def payinterest(self):<br>
def withdraw(self, amount):<br>
def withdraw(se ate = .02<br>
init [self, amount):<br>
self.balance = amount<br>
self.balance = amount<br>
self.balance + = amount<br>
payInterest(ealf),<br>
payInterest(ealf),<br>
payInterest(ealf),<br>
elf.balance + = 1 + self.intRate<br>
self.balance - = amount)

#### >>>a = SavingsAct(100) >>>a.balance 100 >>>a.payInterest() >>>a.balance 104.0 >>>a.withdraw(20) 83.0

Rule:<br>When evaluating a variable/method, if it is not found in the class, look at the<br>parent class.

# parent class. class Account: def \_init\_{self, amount};<br>self.balance = amount<br>def deposit(self, amount);<br>def deposit(self, amount);<br>self,balance += amount);<br>self.balance += 1 + self.intRate<br>def withdraw[eart], amount);<br>self.balance += amount<br>self.balan self.balance = amount<br>self.balance = amount):<br>deposit (self. amount):<br>payInterest (self):<br>self.balance += amount):<br>self.balance -= amount):<br>self.balance -= amount):<br>vingsAct(Account):<br>deposit (Account):<br>diance -= amount):<br> def deposit (self):<br>self.balance += amount;<br>def payInterest(self):<br>self.balance += 1 + self.intRate<br>def withdraw(self, amount):<br>self.balance -= amount<br>intRate = .04<br>sixempake(kecount):<br>direct = 1<br>withdrawTee = 1<br>def withdr self.balance += amount<br>payInterest(self):<br>eightharest (self).<br>withdraw (self, amount):<br>withdraw (self, amount):<br>self.balance -= amount<br>vingskct(Account):<br>date - .04<br>drawRee = 1<br>withdraw(self, amount):<br>Account.withdraw(self def payinterest(self):<br>self.balance \*-1 + self.intRate<br>def withdraw(self, amount):<br>self.balance -- amount<br>self.cocount):<br>definition =- amount<br>withdraw(self, amount):<br>def withdraw(self, amount):<br>def withdraw(self, amount):<br> self.balance <sup>+</sup>= 1 + self.intRate<br>withdraw (self, amount):<br>self.balance -- amount<br>eif.balance -- amount<br>diance -- 10<br>diance -- 1<br>withdraw (self, amount):<br>decount.withdraw (self, amount):<br>abecount.withdraw (self, amount):<br> class CheckingAcct(Account): s SavingaAct(Account):<br>
inthEat= .04<br>
withdrawFee = 1<br>
def withdraw(self, amount):<br>
Account.withdraw(self, amount) + self.withdrawFee)<br>
Account:<br>
account:<br>
account:<br>
account:<br>
account:<br>
account:<br>
acf.balance = amount<br>
self s Savingsact (Account):<br>
intRate = .04<br>
withdrares = i<br>
def withdrares = i<br>
def withdrares (self, amount):<br>
Account.withdrares(self, amount):<br>
def \_\_int\_\_{self, amount};<br>
as factorical (self, amount):<br>
def deposit (self, a ate = .04<br>drawFee = 1<br>drawFee = 1<br>withdraw(self, amount):<br>Account.withdraw(self, amount) + self.withdrawFee)<br>continue: ...<br>elf.balance: amount)<br>edgesitest (self):<br>apyThterest (self):<br>eelf.balance: + amount)<br>weifichance: .. Account.payInterest(self)

>>>a.balance 1000 >>>a.payInterest() >>>a.balance 1040.0 >>>a.withdraw(50) >>>a.balance 990.0 >>>a.payInterest() >>>a.balance

![](_page_24_Figure_2.jpeg)

>>>a = CheckingAct(1000) >>>a.balance 1000 >>>a is CheckingAct True experimental and the second contract of the second contract of the second contract of the second contract of the second contract of the second contract of the second contract of the second contract of the second contr >>>a is SavingsAct<br>
Price is SavingsAct de Computer of the Computer of the Computer of the Computer of the Computer of the Computer of the Computer of the Computer of the Computer of the Computer of the Computer of the Com False **False** >>>a is Account False **False** >>>isinstance(a, CheckingAct)<br>True True and the state of the state of the state of the state of the state of the state of the state of the state of the state of the state of the state of the state of the state of the state of the state of the state of the s >>>isinstance(a, SavingsAct)<br>False False **False** >>>isinstance(a, Account) True experimental and the second contract of the second contract of the second contract of the second contract of the second contract of the second contract of the second contract of the second contract of the second contr >>>[c.\_\_name\_\_\_ for c in PromotionalAct.mro()] } ['PromoitionalAct', 'CheckingAct', 'SavingsAct', 'Account', 'object']

![](_page_24_Figure_4.jpeg)

![](_page_24_Figure_5.jpeg)

![](_page_24_Figure_6.jpeg)

```
class LinkedList:
             \begin{tabular}{ll} \texttt{s} \text{ LinkedList:} \\ \texttt{def\_init{\_} (self, value, next=None):\ } \\ \texttt{def\_init{\_} (self, value, next=None):\ } \\ \texttt{self.rest = next} \\ \texttt{def} \texttt{append(self, value):\ } \\ \texttt{if} \texttt{self.rest = input} \\ \texttt{self.rest = time} \\ \texttt{def} \texttt{append(self, value):\ } \\ \texttt{if} \texttt{self.rest = binRedList(value)} \\ \texttt{self.rest = binRedList(value)} \\ \\ \texttt{else:\ } \\ \texttt{else:\ } \\ \texttt{else:\ } \\ \texttt{else:\ } \\ \texttt{else:\ } \\ \texttt{else:\ } \\ \text\begin{tabular}{ll} \texttt{d}\texttt{s} & \texttt{linkedList:} \\ \texttt{def\_init}\_\texttt{value} = \texttt{value}, \texttt{next=None}):\!\! \\\hspace{0.05in} \texttt{self.value} = \texttt{value} \\\hspace{0.05in} \texttt{def.post} = \texttt{new}:\!\! \\\hspace{0.05in} \texttt{def} = \texttt{init}\_\texttt{value}:\!\! \\\hspace{0.05in} \texttt{def} = \texttt{init}\_\texttt{value}:\!\! \\\hspace{0.05in} \texttt{def} = \texttt{init}\_\texttt{value}:\!\! \\\hspace{0else:
                                   self.rest.append(value)
             def length(self):
                                   return 1
                       else:
                                   return 1 + self.rest.length()
 def __init__(self, value, next=None):
        self. When the self. will be the self. will be the self. will be the self. will be the self. will be the self. will be the self. will be the self. will be the self. will be the self. will be the self. will be the self. wil
        self.value<br>
def _init_(self, value, next=None);<br>
def .wille = value<br>
eslf.rest = next<br>
def sprend(self, value);<br>
def sprend(self, value);<br>
if self.rest = next<br>
def sprend(self, value);<br>
is self.rest = linked.ist(value)<br>
el
```
![](_page_25_Figure_2.jpeg)

![](_page_25_Picture_301.jpeg)

![](_page_25_Picture_302.jpeg)

![](_page_25_Picture_303.jpeg)

![](_page_25_Picture_304.jpeg)

## 11/29/2015

![](_page_26_Picture_526.jpeg)

![](_page_26_Figure_2.jpeg)

![](_page_26_Picture_527.jpeg)

![](_page_26_Figure_4.jpeg)

![](_page_26_Picture_528.jpeg)

![](_page_26_Figure_6.jpeg)

![](_page_27_Picture_309.jpeg)

## else:<br>
self.head.append(value) a.insert(1, 7) … print("length:", len(a)) a = LinkedList() a.append(4) a.append(6)

#### And get this:

length: 3 second: 6

#### Running time

Which algorithm is faster depends on what the input is.

- If we know what inputs we'll have, just time them. • Usually it's time on the big/hard inputs that matters.
- We consider efficiency
- in the worst case
- for large inputs

Two algorithm run times are asymptotically equal if for big inputs which algorithm is faster depends on the relative speed of the computers. ts which<br>  $-4n^2$  steps.<br>  $-4n^2$  steps.<br>  $n^3 + 15$  steps.<br>  $n$ rge inputs).

Example:

Algorithm A has a worst-case running time on n-bit inputs of  $n^3 - 4n^2$  steps.

Algorithm B has a worst-case running time on n-bit inputs of  $10n^3 + 15$  steps.

If A and B are run on equal-speed machines, A is faster.

If B is run on a machine that is 100 times faster, B is faster (for large inputs).

Two algorithm run times are **asymptotically equal** if *for big inputs* which algorithm is faster depends on the relative speed of the computers.

 $f(n) \in \theta(g(n))$  means:

There exist positive constants  $c_1$ ,  $c_2$ ,  $n_0$  such that  $\Box$ 

 $c_1 f(n) < g(n) < c_2 f(n)$  for all  $n > n_0$ .

Given a sorted list and a value v, does the list include v?

Option 1:

```
ally equal if for big inputs which<br>
searching<br>
\begin{aligned}\n\text{See} \text{ speed of the computers.} \\
\text{Given a sorted list and a value v, does the list include v? \\
\text{Given a sorted list and a value v, does the list include v? \\
\text{Given a sorted list and a value v, does the list include v? \\
\text{Given a sorted list and a value v, does the list include v? \\
\text{Given a sorted list and a value v, does the list include v? \\
\text{Given a sorted list and a value v, does the list include v? \\
\text{Given a sorted list and a value v, does the list include v? \\
\text{Given a sorted list and a value v, does the list include vAlgorithm A has a worst-case running time on n-bit inputs of n<sup>3</sup> – 4n<sup>3</sup> steps.<br>Algorithm B has a worst-case running time on n-bit inputs of 10n^3 + 15 steps.<br>If A and B are run on equal-speed machines, A is faster.<br>Sea
                                                                                                                                                                     mm x has a worst-case running time on n-bit inputs or n- - an- steps.<br>thm B has a worst-case running time on n-bit inputs of 10n^3 + 15 steps.<br>dB are run on equal-speed machines, A is faster.<br>And B are run on equal-speed 
                                                                                                                                                                                   has a worst-case running time on n-bit inputs of 10n^3 + 15 steps.<br>
e run on equal-speed machines, A is faster.<br>
i a machine that is 100 times faster, B is faster (for large inputs).<br>
i a machine that is 100 times faster,
                                                                                                                                                                                              return True
                                                                                                                                                                  return False
```
# Searching Given a sorted list and a value v, does the list include v? Option 2:  $\begin{tabular}{|c|c|} \hline \multicolumn{3}{c}{\textbf{Sewrbing}}\\ \hline \multicolumn{3}{c}{\textbf{Sowrasing}}\\ \hline \multicolumn{3}{c}{\textbf{Option 2:}}\\ \hline \multicolumn{3}{c}{\textbf{Cotim 3:}}\\ \hline \multicolumn{3}{c}{\textbf{Gef search help (l.s., v, start, end)}}\\ \hline \multicolumn{3}{c}{\textbf{1d = (start + end) // 2}}\\ \hline \multicolumn{3}{c}{\textbf{1d = (start + end) // 2}}\\ \hline \multicolumn{3}{c}{\textbf{1d = (start - end) // 2$  $mid = (start + end)$  // 2 if  $ls[\text{mid}] == v:$ return True<br>elif start >= end: elign<br>
a sorted list and a value v, does the list include v?<br>
Religned and a value v, does the list include v?<br>
Newsant to put a list in order.<br>
Religned  $\leq$  is end:<br>
If  $\log[\text{mid}] \rightarrow \text{v}$ :<br>
If  $\log[\text{mid}] \rightarrow \text{v}$ :<br>
Lift is e return False<br>elif ls[mid] > v: where the same of the same of the same of the same of the same of the same of the same of the same of the same of the same of the same of the same of the same of the same of the same of the same of the same of the same of return search(ls, v, start, mid-1)<br>else: else: return search(ls, v, mid+1, end) Searching<br>
Searching<br>
Given a sorted list and a value v, dess the list include v?<br>
Option 2:<br>  $\begin{array}{|c|c|c|c|c|}\n\hline\n\text{for each } \text{[odd 1 (a)}, \text{ $v$, $s$ is $2\pi$; $\epsilon$}\n\hline\n\text{of the second, } \text{[odd 1, 4, 5, 6, 7, 8, 8, 8, 8, 8, 8, 8, 8, 8, 8, 8, 8$ return search\_help(ls, v, 0, len(ls)-1) searching<br>
COPera aorist Butania e value videos the Butindide v?<br>
Copian 2:<br>
Copian 2:<br>
Copian 2:<br>
Copian 2:<br>
List def bubbles or the social control of the social control of the social control of the social control of the ranged by the state of the state of the state of the state of the state of the state of the state of the state of the state of the state of the state of the state of the state of the state of the state of the state of the

![](_page_28_Figure_2.jpeg)

```
for k in range(len(aList)-1):
      if aList[k] > aList[k+1]:
           \texttt{alist[k]}, \texttt{alist[k+1]} = \texttt{alist[k+1]}, \texttt{alist[k]}return aList
```

```
for k in range(len(aList)-1-i):
      if aList[k] > aList[k+1]:
           \texttt{alist[k]}, \texttt{alist[k+1]} = \texttt{alist[k+1]}, \texttt{alist[k]}return aList
```

```
Bubble Sort<br>
for in range (len(aList)):<br>
for in range (len(aList)):<br>
for in range (len(aList)):<br>
for in range (len(aList)):<br>
for in range (len(aList)):<br>
return aList<br>
mathematics:<br>
return aList<br>
distributed bubblesort<br>
aLi
    for i in range(len(aList)):
        finished = True
        for k in range(len(aList)-1-i): k = iif aList [k] > aList [k+1]: [k+1] while k > 0 and tmp < aList [k-1]:
                 finished = False \overline{a} alist[k] = \overline{a} alist[k] = \overline{a} alist[k] = \overline{a} alist[k] = \overline{a} alist[k] = \overline{a} = \overline{a} = \overline{a} = \overline{a} = \overline{a} = \overline{a} = \overline{a} = \overline{a} = \overline{a} = 
                 aList[k], aList[k+1] = aList[k+1], aList[k]if finished:
              break and the set of the set of the set of the set of the set of the set of the set of the set of the set of the set of the set of the set of the set of the set of the set of the set of the set of the set of the set of the
   return aList
```

```
Bubblesort<br>
ef bubblesort(aList):<br>
for k in range(len(aList))-1-1):<br>
for k inserte(alist)-1-1):<br>
if aList(k) aList(k)1):<br>
aList(k), aList(k+1) = aList[k+1), aList(k)<br>
return abit<br>
return abit<br>
return abit<br>
where the sort i
     bubblesort(aList):<br>
for i in range(len(aList)):<br>
for k in range(len(aList)-1-i):<br>
if aList[k] > alist[k1];<br>
if aList[k] > alist[k1];<br>
return alist<br>
return alist<br>
return alist<br>
return alist<br>
return alist<br>
return alist<br>
to
           bblesor(alist)):<br>
blesor(alist)):<br>
i in range (len(alist))-1-1):<br>
i dist(k) > alist(k+1) =<br>
i dist(k), alist(k+1) = alist(k+1), alist(k)<br>
urn alist<br>
urn alist<br>
urn alist<br>
wrn alist<br>
string (1, len(alist)):<br>
i in range (1, 
           k = ifor k in range (enclosite)-1-1;<br>if alist(k) - alist(k+1):<br>if alist(k), alist(k+1):<br>alist(k), alist(k+1): alist(k+1), alist(k)<br>urn alist<br>while k > 0 and the strainer (alist):<br>tmp = alist(i)<br>tmp = alist(i)<br>k = i<br>while k > 0 
                 if abist[k] > abist[k+1]:<br>alist[k], abist[k+1] = abist[k+1], abist[k]<br>abist<br>alist<br>alist<br>in range(1, len( abist) ):<br>i<br>alist[i]<br>i<br>le k > 0 and tmp < abist[k - 1]:<br>i<br>halist[k] = abist[k - 1]:<br>k - - 1<br>k - 1<br>halist[k = 1]<br>k + -
                 k = 1aList[k] = tmpreturn aList
```

```
Werge Sort<br>
def merge(a, b):<br>
\begin{array}{ccc}\n\text{4.5} & \text{4.6} & \text{4.6} & \text{4.6} \\
\text{4.7} & \text{4.7} & \text{4.7} & \text{4.7} & \text{4.7} \\
\text{5.7} & \text{6.7} & \text{6.7} & \text{6.7} & \text{6.7} & \text{6.7} \\
\text{6.7} & \text{6.7} & \text{6.7} & \text{6.7} & \text{6.7} & \text{6.7} \\
\text{7.8} & \text{7.9c = []<br>i, j = 0, 0
      \begin{tabular}{ll} {\bf \textit{gen}} {\bf \it{m}} = {\tt r \; \it{m}} {\tt \it{m}} = {\tt r \; \it{m}} {\tt \it{m}} {\tt \it{m}} = {\tt r \; \it{m}} {\tt \it{m}} {\tt \it{m}} {\tt \it{m}} {\tt \it{m}} {\tt \it{m}} {\tt \it{m}} {\tt \it{m}} {\tt \it{m}} {\tt \it{m}} {\tt \it{m}} {\tt \it{m}} {\tt \it{m}} {\tt \it{m}} {\tt \it{m}} {\tt \it{m}} {\tt \it{m}} {\tt \it{m}} {\tt \it{m}} {\tt \it{m}} {\tt \it{m}} {\tt \if i >= len(a) or b[j] <= a[i]:
                 c.append(b[j])
           j \neq 1<br>elif j \geq \text{len}(b) or a[i] \leq b[j]:
             ecles, b):<br>
\begin{array}{|l|l|} \hline \text{Aside: new problem} \\\hline \text{1}^a & 0,0 \\ \hline \text{1}^b & 0,0 \\ \hline \text{1}^c & 0,0 \\ \hline \text{1}^d & 0 & 0 \\ \hline \text{1}^e & 0 & 0 \\ \hline \text{1}^e & 0 & 0 \\ \hline \text{1}^e & 0 & 0 \\ \hline \text{1}^e & 0 & 0 \\ \hline \text{1}^e & 0 & 0 \\ \hline \text{1}^e & 0 & 0 \\ \hline \text{1}^e & 0 & 0 \\ \c.\text{append}(a[i])<br>
i += 1 for i \text{ in } a find the (a[i])<br>
i += 1 for i \text{ in } a for i \text{ in } a for i for i \text{ in } a for i for i \text{ in } a for i \text{ in } a for i \text{ in } a for i \text{ in } a for i \text{ in } a for i \text{ in } a for i \text{ in } a for i \textreturn c
\begin{tabular}{ll} \textbf{Merge Sort} \\ \texttt{def} = \texttt{merge}(\texttt{e}, \texttt{b}): \\ \texttt{def} = \texttt{p} \setminus \texttt{d}(\texttt{a}) + \texttt{len(b)}: \\ \texttt{if } i > 1 \texttt{if } i < i < i < i \\ \texttt{if } i > i < i < i < i < i \\ \texttt{if } i > i < i < i < i < i \\ \texttt{if } i > i < i < i < i < i \\ \texttt{if } i > i < i < i < iif len(aList) \leq 1:
     return aList
      else:
          mid = len(alist) // 2
    \begin{tabular}{ll} \texttt{degree} & \texttt{data} & \texttt{% \texttt{blue} } \texttt{degree} \\ \hline \texttt{0} & \texttt{0} & \texttt{0} & \texttt{0} \\ \texttt{0} & \texttt{0} & \texttt{0} & \texttt{0} \\ \texttt{0} & \texttt{0} & \texttt{0} & \texttt{0} \\ \texttt{1} & \texttt{1} & \texttt{2} & \texttt{0} \\ \texttt{2} & \texttt{1} & \texttt{2} & \texttt{0} \\ \texttt{3} & \texttt{2} & \texttt{3} & \texttt{0} \\ \texttt{4} & \priori (i) and the second part of the second part of the second part of the second part of the second part of the second part of the second part of the second part of the second part of the second part of the second part 
    def findOne(ls):
```
return merge(mergesort(aList[:mid]),mergesort(aList[mid:]))

![](_page_29_Figure_3.jpeg)

# if ls[i] == 1: return i

#### Another option:

while True:  $guess = randint(0, len(ls)-1)$ if  $ls[guess] == 1$ : return guess

#### Running time?

Randomness can help!

#### Quicksort: randomized sort

General idea:

- Split the list into two parts, with everything in the first part less than
- everything in the second part
- 

![](_page_29_Figure_14.jpeg)

![](_page_29_Figure_15.jpeg)

![](_page_30_Figure_1.jpeg)

![](_page_30_Figure_2.jpeg)

![](_page_30_Figure_3.jpeg)

![](_page_30_Figure_4.jpeg)

![](_page_30_Figure_5.jpeg)

![](_page_30_Figure_6.jpeg)

![](_page_31_Figure_1.jpeg)

![](_page_31_Figure_2.jpeg)

![](_page_31_Picture_348.jpeg)

![](_page_31_Figure_4.jpeg)

![](_page_31_Picture_349.jpeg)

![](_page_31_Picture_350.jpeg)

time, and ending before stop

But it doesn't return a list!

- Take  $a = \text{range}(1, 7, 2)$
- a.\_\_iter\_\_, or iter(a), returns an iterator
- That iterator has a \_\_next\_\_ method that steps through each value

Can make a list with list (range (1, 7, 2))

#### Error-handling

```
• Sometimes easier to catch errors than to prevent them
while True:
      try:
           x = int(input("Please enter a number: "))
            break and the set of the set of the set of the set of the set of the set of the set of the set of the set of the set of the set of the set of the set of the set of the set of the set of the set of the set of the set of the
      except ValueError:
          print("Not a number. Try again.")
```
#### Multiple types of errors:

```
while True:
      try:
         x = int(input("Please enter a number: "))
         print(1/x)
           break and the set of the set of the set of the set of the set of the set of the set of the set of the set of the set of the set of the set of the set of the set of the set of the set of the set of the set of the set of the
     except ValueError:
         print("Not a number. Try again.")
     except ZeroDivisionError:
         print("Can't invert zero. Try again")
```
#### Rules for executing try-except blocks:

- Run the try block until there is an error
- If there is an error, stop immediately and check each except block until one is found that handles that error – Run that block (and no others)

Errors are handled by the "most recent" try block

#### Errors are handled by the "most recent" try block.

Multiple types of errors:<br>
while True:<br>  $x = \text{int}(\text{input("Please enter a number: ")}))$ <br>  $\text{print}(1/x)$ <br>  $\text{break}\xspace$ <br>  $\text{error}\xspace$   $\text{print("Net a number. Try again.");}\n$ <br>  $\text{except } \text{ReLU}x\text{ is non-Error:}\n \text{print("Carl 'Invert zero. Try again")}\n$ <br>  $\text{error}\xspace$   $\text{error}\xspace$   $\text{t} \text{ invert} \text{ import } \text{try} \text{ to both.}\n$ <br>  $\text{if } \text{if } \text$ while True: try:  $x = int(input("Please enter a number: "))$ return x except ValueError: print("Not a number. Try again.") try: y = getNum() print(1/y) except ZeroDivisionError: print("Can't invert zero.") except ValueError: print("The other ValueError-catcher.") Nuels (presenting the process of the state and the most of the state and the state of the state of the state of the state of the state of the state of the state of the state of the state of the state of the state of the st Erons are handled by the "most recent" try block.<br>
def getNum ():<br>
while True:<br>  $x = \ln t \t{(input ("Please enter a number: "))}$ <br>  $x = \ln t \t{(input ("Please enter a number, "Ty again.");}$ <br>  $\text{every} \quad \text{y} = \text{grit}( \text{``Note a number, "Ty again.");}$ <br>  $\text{try:} \quad \text{y} = \text{grit}( \text{``Note a number, "Ty again.");}$ <br>  $\text{try:} \quad \text{y} = \text{gett$ 

#### But they do handle errors raised within called functions.

```
x = int(input("Please enter a number: "))
```

```
try:
  y = getNum()print(1/y)
except ZeroDivisionError:
  print("Can't invert zero.")
except ValueError:
  print("The other ValueError-catcher.")
```
#### Except clauses can list multiple types.

```
x = int(input("Please enter a number: "))
```

```
try:
  y = getNum()
  print(1/y)
except (ZeroDivisionError, ValueError):
  print("Something went wrong.")
```
#### Except clauses can just handle everything.

```
x = int(input("Please enter a number: "))
```

```
try:
 y = qetNum()print(1/y)
except:
```
print("Something went wrong.")

#### You can re-raise the error

```
Except clauses can just handle everything.<br>
def getNum():<br>
x = int (input("Please enter a number: "))<br>
y = getNum()<br>
y = getNum()<br>
y = getNum()<br>
= getNum()<br>
= getNum()<br>
= getNum()<br>
= getNum()<br>
= getNum()<br>
= getNum()<br>
= getNum()<br>
= getNum()<br>
= getNum()<br>
= if (x, y, z)<br>
= x = y<br>
= x + y<br>
= x + y<br>
= x + y<br>
                                                                                                               try:
                                                                                                                   <complex code>
                                                                                                              except:
                                                                                                                   print("Something went wrong.")
                                                                                                                    print("Current values:")
                                                                                                                    print(x, y, z)<br>raise
                                                                                                                      raise
```
#### You can also raise your own specified exceptions

Except chaose can just handle overything.<br>
See gestions ():<br>  $x = \ln(z)$  (1990)<br>  $y = \text{get}(x|y)$ <br>  $y = \text{get}(x|y)$ <br>  $\text{print}(x^2 \text{smoothing vector error} \times y)$ <br>  $\text{print}(x^3 \text{smoothing vector error} \times y)$ <br>
Wou can also make your own specified exceptions<br>  $\text{if } y = 0;$ <br>
Wo if y == 0: raise ZeroDivisionError count = 0 while x > y:  $count += 1$ return count

## You can also create your own types of exception

```
• Exceptions are objects in classes that inherit from Exception
```

```
eet Num ()<br>
yiit (Current values:")<br>
yiit (Current values:")<br>
yiit (Current values:")<br>
yiit (X, y) 2)<br>
raise<br>
x – y ;<br>
raise<br>
x – y ;<br>
count – 0<br>
= x - y ;<br>
comethe ware objects in chasses that inherit from Exception<br>
read
                                                                                                                                              You can also use assert statements
                                                                                                                                              • Raises AssertionError if specified condition is not true
                                                                                                                                               try:<br>
except:<br>
except:<br>
print("Scmeching went wrong.")<br>
print("(x, y, z)<br>
print(x, y, z)<br>
raise<br>
aise<br>
discussion and the second method of the second method of the<br>
"Nuclear and the second method" of the second method of t
                                                                                                                                                      assert y > 0 and x > = 0count = 0
                                                                                                                                                       while x > y:
                                                                                                                                                                  t "Something went wrong.")<br>
x^2 + (x^2 - x^2)<br>
x^2 + (x^2 - x^2)<br>
x^2 + (x^2 - x^2)<br>
x^2 + (x^2 - x^2)<br>
x^2 + (x^2 - x^2)<br>
x^2 + (x^2 - x^2)<br>
x^2 + (x^2 - x^2)<br>
x^2 + (x^2 - x^2)<br>
x^2 + (x^2 - x^2)<br>
x^2 + (x^2 - x^2)<br>
x^2 + (x^2 - x^2)<br>
x^2 + (
```

```
count += 1return count
```
#### Why create errors?

- Can catch them
- Easier to find bugs if there's an error quickly

#### You can actually also add else and finally clauses to try blocks.

```
Rules for executing try blocks:
```
- Run the try block until there is an error
- If there is an error, stop immediately and check each except block until one is found that handles that error
- Run that block (and no others)
- If there is no error, run the else block (if it exists)
- 
- Run the finally block<br>• Report any error not handled

While a discussion of the proportion of the control of the set of the set of the set of the set of the set of the set of the set of the set of the set of the set of the set of the set of the set of the set of the set of t try:  $result = x / y$ except ZeroDivisionError: print("division by zero!") else: print("result is", result) finally: print("executing finally clause") >>> divide(2, 1) result is 2.0 executing finally clause >>> divide(2, 0) division by zero! executing finally clause >>> divide("2", "1") executing finally clause<br>Traceback (most recent call last): verguesee<br>versions<br>• Can catch them<br>• Example 1: The following of the case of the call last<br>case from the call last recent call last<br>the call last process from the call last process control of the call last<br>inality: "exact File "<stdin>", line 1, in ? File "<stdin>", line 3, in divide TypeError: unsupported operand type(s) for /: 'str' and 'str'

#### Files let you

- Save data while program is not running
- Send data to others
- Work with large amounts of data

#### In Python, files are objects

• But use a special open constructor

#### $f = open("testing.txt", "w")$

f.write("in a file") f.write("and see what") f.write("happens")

f.close()

#### Why do you need to close files? • Buffering

 $f = open("testing.txt", "w")$ f.write("let's write some words") f.write("in a file") f.write("and see what") f.write("happens") f.close()  $\begin{array}{l} \bf 11/29/2015 \\ \bf f = open("testing.txt", "w") \\ \bf f.write('leaf's write("on a file) \\ \bf f.write("and see what") \\ \bf f.write("hapens") \\ \bf f.close() \\ \bf Creats the following file: \\ \bf Creats the following file: \\ \bf a set of a file and see whathappens \\ \bf Bederbl about: \\ \bf b = break, \texttt{C} \end{array}$ 

#### Creates the following file:

f.write("let's write some words")

#### Be careful about:

- Exact formatting (spaces, etc.)
- Line breaks, \n

 $f = open("testing.txt", "w")$ f.write("Let's write some words ") f.write("in a file\n") f.write("and see what ") f.write("happens.") f.close()

#### Creates the following file:

Let's write some words in a file and see what happens.

The write method only accepts strings • Use str() to convert

Line endings are platform-specific

 $f = open("testing.txt", "w")$ f.write("Let's write some words ") f.write("in a file\n") f.write("and see what ") f.write("happens.") f.close()

#### In order to make sure the file gets closed:

- try-except blocks
- with statement

with open("testing.txt", "w") as f: f.write("Let's write some words ") f.write("in a file\n") f.write("and see what ") f.write("happens.")

# f = open("testing.txt", "w")<br>
Given this file:<br>
Let's write some words in a file Details of the open statement: File name: • Relative to current directory • Absolute Mode: • Create the following file:<br>
Let's write some words in a Tile<br>
and see what happens.<br>  $\frac{1}{2}$ , write ("and pen ("testing that")<br>  $\frac{1}{2}$ , write ("and see what<br>
the ending are platform-specific<br>
the ending are platfor For a strike some orders in a file<br>
and see what happens .<br>
The write method only accepts string.<br>
the externe file are (1 to convert<br>
Line are in the ending are platform specific<br>
the ending are platform specific<br>
from th The set is ending and place of the control of the some words in a file of the some words in a file of the control of the some words in a file of the some words in a file of the some words in a file of the some words in a

and see what happens.

#### Try this:

with open("testing.txt", "r") as f:  $x = f.readline()$ y = f.readline() print(x) print(y) print("done")

And you get: Let's write some words in a file

and see what happens. done

Given this file: Let's write some words in a file and see what happens.

Try this: with open("testing.txt", "r") as f: x = f.readline() y = f.readline()  $z = f.readline()$ print(x) print(y) print(z)

#### And you get:

print("done")

Let's write some words in a file

and see what happens.

done and the state of the state of the state of the state of the state of the state of the state of the state of the state of the state of the state of the state of the state of the state of the state of the state of the s

#### Given this file: Let's write some words in a file and see what happens.

Try this: with open("testing.txt", "r") as f:  $x = f.readlines()$ print(x)

And you get: ["Let's write some words in a file\n", 'and see what happens.']

#### Given this file:

Let's write some words in a file and see what happens.

#### Try this:

with open("testing.txt", "r") as f: for x in f: print(len(x))

## And you get:<br>33

33

and see what happens.

#### Try this:

Given this file:<br>
Let's write some words in a file<br>
and see what happens.<br>
Tythis:<br>
with open ("testing.txt", "r") as f:<br>
for x in f:<br>
for x in f:<br>
for x in f:<br>
for x in f:<br>
for x in f:<br>
for x in f:<br>
for x in f:<br>
for x in with open("testing.txt", "r") as f: f.seek(3)  $x = f.read(4)$  $y = f. \text{tell}()$ print(x) print(y)

## And you get:

A Warning:<br>  $\begin{array}{ccc}\n\text{Warning:} \\
\text{read()}\quad \text{reads the rest of} \\
\text{the file.}\n\end{array}$ 

#### Given this file:

Let's write some words in a file and see what happens.

#### Try this:

```
with open("testing.txt", "r+") as f:
        f.seek(3)
          x = f.read(4)f.write("and then this")
print(x)
  \begin{array}{llll} &\searrow&\searrow&\text{vec}(0,\text{t}\text{meat})\&\text{vec}(0,\text{t}\text{meat})\&\text{vec}(0,\text{t}\text{meat})\&\text{vec}(0,\text{t}\text{meat})\&\text{vec}(0,\text{t}\text{meat})\&\text{vec}(0,\text{t}\text{meat})\&\text{vec}(0,\text{t}\text{meat})\&\text{vec}(0,\text{t}\text{meat})\&\text{vec}(0,\text{t}\text{meat})\&\text{vec}(0,\text{t}\text{meat})\&\text{vec}(0,\text{t}\text{meat})\&\text{vec}(
```
# And you get:<br> $\frac{1}{15}$  W

's w

#### And the file is:

Let's write some words in a file